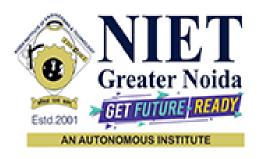

#### Affiliated to

#### DR. A.P.J. ABDUL KALAM TECHNICAL UNIVERSITY, LUCKNOW

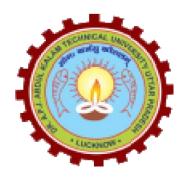

#### **Evaluation Scheme & Syllabus**

For

Bachelor of Technology

Computer Science And Business System

First Year

(Effective from the Session: 2023-24)

# Bachelor of Technology Computer Science And Business System <u>EVALUATION SCHEME</u> SEMESTER – I

| Sl. | Subject                              | Subject                                                           | Po | erio | ds | <b>Evaluation Schemes</b> |    |       | End<br>Semester |     | Total | Credit |    |
|-----|--------------------------------------|-------------------------------------------------------------------|----|------|----|---------------------------|----|-------|-----------------|-----|-------|--------|----|
| No. | Codes                                | 3                                                                 | L  | T    | P  | CT                        | TA | TOTAL | PS              | TE  | PE    |        |    |
|     | 3 WEEKS COMPULSORY INDUCTION PROGRAM |                                                                   |    |      |    |                           |    |       |                 |     |       |        |    |
| 1   | BCSBS0106                            | Discrete Mathematics                                              | 3  | 1    | 0  | 30                        | 20 | 50    |                 | 100 |       | 150    | 4  |
| 2   | BCSBS0105                            | Introductory Topics in<br>Statistics, Probability and<br>Calculus | 3  | 0    | 0  | 30                        | 20 | 50    |                 | 100 |       | 150    | 3  |
| 3   | BCSBS0103                            | Fundamentals of Computer Science                                  | 3  | 0    | 0  | 30                        | 20 | 50    |                 | 100 |       | 150    | 3  |
| 4   | BCSBS0102                            | Principles of Electrical<br>Engineering                           | 2  | 0    | 0  | 30                        | 20 | 50    |                 | 50  |       | 100    | 2  |
| 5   | BCSBS0101                            | Physics for Computing<br>Science                                  | 2  | 0    | 0  | 30                        | 20 | 50    |                 | 50  |       | 100    | 2  |
| 6   | BCSBS0104                            | Business Communication & Value Science – I                        | 2  | 0    | 0  | 30                        | 20 | 50    |                 | 50  |       | 100    | 2  |
| 7   | BCSBS0153                            | Fundamentals of Computer<br>Science Lab                           | 0  | 0    | 4  |                           |    |       | 25              |     | 25    | 50     | 2  |
| 8   | BCSBS0151                            | Physics for Computing<br>Science Lab                              | 0  | 0    | 2  |                           |    |       | 25              |     | 25    | 50     | 1  |
| 9   | BCSBS0152                            | Principles of Electrical<br>Engineering Lab                       | 0  | 0    | 2  |                           |    |       | 25              |     | 25    | 50     | 1  |
|     |                                      | MOOCs (For B.Tech. Hons. Degree)                                  |    |      |    |                           |    |       |                 |     |       |        |    |
|     |                                      | TOTAL                                                             |    |      |    |                           |    |       |                 |     |       | 900    | 20 |

#### \* List of MOOCs Based Recommended Courses for first year (Semester-I) B. Tech Students

| S. No. | Subject Code | Course Name                                       | University / Industry Partner Name | No of Hours | Credits |
|--------|--------------|---------------------------------------------------|------------------------------------|-------------|---------|
| 1      | BMC0002      | Next Gen Technologies                             | Infosys Springboard                | 10h 14m     | 0.5     |
| 2      | BMC0003      | Programming Fundamentals using<br>Python - Part 1 | Infosys Springboard                | 43h 25m     | 3.5     |

#### **Abbreviation Used:-**

L: Lecture, T: Tutorial, P: Practical, CT: Class Test, TA: Teacher Assessment, PS: Practical Sessional, TE: Theory End Semester Exam., PE: Practical End Semester Exam.

## Bachelor of Technology Computer Science And Business System <u>EVALUATION SCHEME</u>

#### SEMESTER - II

| Sl. | Subject   | Similart                                    |   | Periods |   | Evaluation<br>Schemes |    |       |    | End<br>Semester |    | Total | Credit |
|-----|-----------|---------------------------------------------|---|---------|---|-----------------------|----|-------|----|-----------------|----|-------|--------|
| No. | Codes     | J                                           | L | T       | P | CT                    | TA | TOTAL | PS | TE              | PE |       |        |
| 1   | BCSBS0205 | Linear Algebra                              | 3 | 1       | 0 | 30                    | 20 | 50    |    | 100             |    | 150   | 4      |
| 2   | BCSBS0201 | Statistical Methods                         | 3 | 0       | 0 | 30                    | 20 | 50    |    | 100             |    | 150   | 3      |
| 3   | BCSBS0203 | Data Structures & Algorithms                | 3 | 1       | 0 | 30                    | 20 | 50    |    | 100             |    | 150   | 4      |
| 4   | BCSBS0202 | Principles of Electronics                   | 2 | 0       | 0 | 30                    | 20 | 50    |    | 50              |    | 100   | 2      |
| 5   | BCSBS0206 | Fundamentals of Economics                   | 2 | 0       | 0 | 30                    | 20 | 50    |    | 50              |    | 100   | 2      |
| 6   | BCSBS0204 | Business Communication & Value Science – II | 2 | 0       | 0 | 30                    | 20 | 50    |    | 50              |    | 100   | 2      |
| 7   | BCSBS0251 | Statistical Methods Lab                     | 0 | 0       | 2 |                       |    |       | 25 |                 | 25 | 50    | 1      |
| 8   | BCSBS0253 | Data Structures & Algorithms Lab            | 0 | 0       | 4 |                       |    |       | 25 |                 | 25 | 50    | 2      |
| 9   | BCSBS0252 | Principles of Electronics Lab               | 0 | 0       | 2 |                       |    |       | 25 |                 | 25 | 50    | 1      |
| 10  | BNC0201   | Environmental Sciences                      | 2 | 0       | 0 | 30                    | 20 | 50    |    | 50              |    | 100   | 0      |
|     |           | MOOCs (For B.Tech. Hons.<br>Degree)         |   |         |   |                       |    |       |    |                 |    |       |        |
|     |           | TOTAL                                       |   |         |   |                       |    |       |    |                 |    | 1000  | 21     |

#### \* List of MOOCs Based Recommended Courses for first year (Semester-II) B. Tech Students

| S. No. | Subject Code | Course Name                    | University / Industry Partner Name | No of Hours | Credits |
|--------|--------------|--------------------------------|------------------------------------|-------------|---------|
| 1      | BMC0001      | Design Thinking for innovation | Infosys Springboard                | 6 hrs       | 0.5     |
| 2      | BMC0004      | Programming In C               | Infosys Springboard                | 17h 7 m     | 1       |

#### **PLEASE NOTE:-**

• Internship (3-4 weeks) shall be conducted during summer break after II semester and will be assessed during III semester

#### **Abbreviation Used:-**

A student will be eligible to get Under Graduate degree with Honours only, if he/she completes the additional MOOCs courses such as Coursera certifications, or any other online courses recommended by the Institute (Equivalent to 20 credits). During Complete B.Tech. Program Guidelines for credit calculations are as follows.

- 1. For 6 to 12 Hours =0.5 Credit
- 2. For 13 to 18 = 1 Credit
- 3. For 19 to 24 = 1.5 Credit
- 4. For 25 to 30 = 2 Credit
- 5. For 31 to 35 = 2.5 Credit
- 6. For 36 to 41 = 3 Credit
- 7. For 42 to 47 = 3.5 Credit
- 8. For 48 and above =4 Credit

For registration to MOOCs Courses, the students shall follow Coursera registration details as per the assigned login and password by the Institute these courses may be cleared during the B. Tech degree program (as per the list provided). After successful completion of these MOOCs courses, the students shall provide their successful completion status/certificates to the Controller of Examination (COE) of the Institute through their coordinators/Mentors only.

The students shall be awarded Honours Degree as per following criterion.

- i. If he / she secures 7.50 as above CGPA.
- ii. Passed each subject of that degree program in the single attempt without any grace.
- iii. Successful completion of MOOCs based 20 credits

| B. TechFirst Semester             |                 |
|-----------------------------------|-----------------|
| Branch- CSBS                      |                 |
| Subject Code-BCSBS0106            | L - T - P       |
|                                   | 3-1-0           |
| Subject Name-DISCRETE MATHEMATICS | No. of hours-50 |

 Course Objective-The course covers basic logic, set theory and core ideas in combinatorial mathematics. The course aims to enhance one's ability to develop logical thinking and ability to problem solving.

#### Course Outcome -

- CO1 -Apply the basic principles of Boolean algebra and implementation of K Map.
- CO2-Define the algebraic structure of a system.
- CO3-To solve counting problem using recursive function theory.
- CO4-To design and use of non-linear data structure like trees and graph for circuit and network designing.

CO5-Infer the validity of statements and construct proofs using predicate logic formulas.

| Uni<br>t | Module              | Topics Covered                                                                                                    | Pedagogy                                  | Lecture<br>Require<br>d<br>(T=L+P) | Aligned Practical/Assignment /Lab                    | CO<br>Mappin<br>g |
|----------|---------------------|----------------------------------------------------------------------------------------------------|-------------------------------------------|------------------------------------|------------------------------------------------------|-------------------|
| Unit 1   | Boolean<br>algebra  | Introduction of Boolean algebra, truth table, basic logic gate, basic postulates of Boolean algebra, principle of duality, | Chalk & Duster/PPT/Onl ine Programs       | 4                                  | Assignment-1 : Boolean expression and Logic Circuits | CO1               |
|          | K-map               | canonical form, Boolean expression reduction using Karnaugh map                                                            | Chalk &<br>Duster/PPT/Onl<br>ine Programs | 4                                  | Assignment-2: K-map                                  | CO1               |
| Unit     | Abstract<br>Algebra | Introduction to sets, types of relations and functions.                                                                    | Chalk & Duster/PPT/Onl ine Programs       | 4                                  | Assignment-3: Relation and functions                 | CO2               |
| 2        | Advanced algebra    | Group, rings, field                                                                                                    | Chalk & Duster/PPT/Onl ine Programs       | 4                                  | Assignment-4: advanced algebra                       | CO2               |
| Unit 3   | Combinatori<br>cs   | Basic counting, balls and bins problems,                                                                                   | Chalk & Duster/PPT/Onl ine Programs       | 4                                  |                                                      | CO3               |

|           |                     | probability and combination                                                                                                    |                                           |   |                                           |     |
|-----------|---------------------|----------------------------------------------------------------------------------------------------|-------------------------------------------|---|-------------------------------------------|-----|
|           | Recurrence relation | Solution of recurrences using generating function and characteristic equation                                                                                                    | Chalk & Duster/PPT/Onl ine Programs       | 4 | Assignment-5: Generating functions        | CO3 |
|           | Proof techniques    | principle of<br>mathematical<br>induction,<br>pigeonhole<br>principle.                                                                                                    | Chalk &<br>Duster/PPT/Onl<br>ine Programs | 4 | Assignment-6: proof techniques            | CO3 |
| Unit<br>4 | Graph<br>Theory     | Graphs and digraphs, complement, isomorphism, connectedness and reach-ability, adjacency matrix, Eulerian paths and circuits in graphs and digraphs, Hamiltonian paths and circuits in graphs and tournaments, Planar graphs, Euler's formula, dual of a planer graph, independence number and clique number, chromatic number, statement of Four-color theorem | Chalk & Duster/PPT/Onl ine Programs       | 8 | Assignment-7: Eular and Hamiltonian graph | CO4 |
|           | Trees               | BFS,DFS, tree traversals                                                                                                    | Chalk & Duster/PPT/Onl ine Programs       | 3 | Assignment-8: Traversal Methods           | CO4 |
| Unit<br>5 | Logics              | Propositional calculus - propositions and connectives, syntax, Semantics - truth assignments and truth tables, validity and satisfiability, tautology, Adequate set of                                                                                                    | Chalk & Duster/PPT/Onl ine Programs       | 7 | Assignment-9:<br>Propositional Calculas   | CO5 |

|            | connectives, Equivalence and normal forms, Compactness and resolution                        |                                     |   |     |
|------------|----------------------------------------------------------------------------------------------|-------------------------------------|---|-----|
| Predicates | Formal reducibility - natural deduction system and axiom system, Soundness and completeness. | Chalk & Duster/PPT/Onl ine Programs | 4 | CO5 |

#### **Text Books:**

- 1. Digital Logic & Computer Vision, M. Morris Mano, Pearson.
- 2. Elements of Discrete Mathematics, C.L LiuMcGraw Hill, New Delhi.
- 3. Graphs Theory with Applications, J.A Bondy and U.S.R Murthy, Macmillan Press, Londan.
- 4. Mathematical Logic for Computer Science, L. Zhongwan, World Scientific, Singapore.

#### **Reference Books:**

- 1. Introduction to Linear algebra. Gilbert Strang.
- 2. Introductiory Combinatorics, R.A Brualdi, North -Holland New York.
- 3. Introduction to Mathematical Logic, E. Mendelsohn, Van Nostrand, London.

#### Links:

- https://nptel.ac.in/courses/106/106/106106183/#
- https://www.mtutor.com/courses.php?selectedsubject=5699&univid=330&year=1&selectedcourse=3 96&branch=1203&

| Subject Code- BCSBS0105                          | L-T-P                  |
|--------------------------------------------------|------------------------|
|                                                  | 3-1-0                  |
| Subject Name- Introductory Topics in Statistics, | No. of hours- 40 hours |
| Probability, and Calculus                        |                        |

**Course Objective-**The objective of this course is to familiarize the engineers with concepts of Statistics, probability distribution, differential and Integral calculus, and its application. • It aims to showcase the students with standard concepts and tools from B. Tech to deal with advanced levels of mathematics and applications that would be essential for their disciplines.

Course Outcome –After completion of this course students are able to

**CO1** -Explain types of statistical data, population, and sample.

**CO2**-Apply the concept of measures of central tendency and dispersion to solve statistical problems.

**CO3**-Explain the concept of combinatorial and conditional probability and Baye's theorem.

**CO4-**Apply the concept of probability distribution and its properties to solve statistical problems.

**CO5**-Apply the concept of differential and integral calculus to evaluate the double and triple integral.

| Uni<br>t  | Module                            | Topics<br>Covered                                                                                                    | Pedagog<br>y | Lecture<br>Require<br>d<br>(T=L+P) | Aligned Practical/Assignment/La b | CO<br>Mappin<br>g |
|-----------|-----------------------------------|----------------------------------------------------------------------------------------------------|--------------|------------------------------------|-----------------------------------|-------------------|
| Unit<br>1 | Introductio<br>n to<br>Statistics | Definition of Statistics. Basic objectives. Applications in various branches of science with examples. Collection of Data: Internal and external data, Primary and Secondary Data. Population and sample, Representative sample. |              | 8 hours                            |                                   | CO1               |

| Unit<br>2 | Descriptive<br>Statistics        | Classification and tabulation of univariate data, graphical representation , and Frequency curves. Descriptive measures - central tendency and dispersion. Bivariate data. Summarization , marginal and conditional frequency distribution. | 8 hours | CO2 |
|-----------|----------------------------------|----------------------------------------------------------------------------------------------------|---------|-----|
| Unit<br>3 | Probability                      | Concept of experiments, sample space, event. Definition of Combinatorial Probability. Conditional Probability, Bayes Theorem.                                                                                                    | 8 hours | CO3 |
| Unit<br>4 | Probability<br>distribution<br>s | discrete & continuous distributions, Binomial, Poisson and Geometric distributions, Uniform, Exponential, Normal, Chisquare, t, F distributions.                                                                                            | 8 hours | CO4 |

|           |          | Expected         |         |     |
|-----------|----------|------------------|---------|-----|
|           |          | values and       |         |     |
|           |          | moments:         |         |     |
|           |          | mathematical     |         |     |
|           |          | expectation      |         |     |
|           |          | and its          |         |     |
|           |          | properties,      |         |     |
|           |          | Moments          |         |     |
|           |          | (including       |         |     |
|           |          | variance) and    |         |     |
|           |          | their            |         |     |
|           |          | properties,      |         |     |
|           |          | interpretation,  |         |     |
|           |          | Moment           |         |     |
|           |          | generating       |         |     |
|           |          | function.        |         |     |
|           |          | Basic concepts   |         |     |
|           |          | of Differential  |         |     |
| Linit     |          | and integral     |         |     |
| Unit<br>5 | Calculus | calculus,        | 8 hours | CO5 |
| ) 3       |          | application of   |         |     |
|           |          | double and       |         |     |
|           |          | triple integral. |         |     |

#### **Text Books:**

- 1. Introduction of Probability Models, S. M. Ross, Academic Press, N.Y.
- 2. Fundamentals of Statistics, vol. I & II, A. Goon, M. Gupta and B. Dasgupta, World Press.
- 3. Higher Engineering Mathematics, B. S. Grewal, Khanna Publication, Delhi.

#### **Reference Books:**

- 1. A first course in Probability, S. M. Ross, Prentice Hall.
- 2. Probability and Statistics for Engineers, (Fourth Edition), I. R. Miller, J.E. Freund, and R. Johnson, PHI.
- 3. Introduction to the Theory of Statistics, A. M. Mood, F.A. Graybill, and D.C. Boes, McGraw Hill Education.
- 4. Advanced Engineering Mathematics, (Seventh Edition), Peter V. O'Neil, Thomson Learning.
- 5. Advanced Engineering Mathematics, (Second Edition) M. D. Greenberg, Pearson Education.
- 6. Applied Mathematics, Vol. I & II, P. N. Wartikar and J. N. Wartikar, VidyarthiPrakashan.
- 7. G.B Thomas, R L Finney, Calculus and Analytical Geometry, Ninth Edition Pearson.

| B. Tech First Semester Branch- CSBS |       |
|-------------------------------------|-------|
| Subject Code- BCSBS0103             | L-T-P |
|                                     | 3-0-0 |

No. of hours- 40

Course Objective- The course covers various operations, conditional statements and looping constructs in C. The course aims to solve complex problems using functions and arrays in C.

#### Course Outcome -

- CO1 Acquire a broad perspective about the uses of computers in engineering industry.
- CO2- Understand the concept of computers, algorithm and algorithmic thinking.
- **CO3-** Apply conditional statements and looping constructs.
- CO4- Implement array and perform operations on it.
- CO5- Understand the more advanced features of the C language.

| Uni<br>t  | Module                              | Topics<br>Covered                                                                                                    | Pedagog<br>Y              | Lecture<br>Require<br>d<br>(T=L+P) | Aligned Practical/Assignment/La b | CO<br>Mappin<br>g |
|-----------|-------------------------------------|----------------------------------------------------------------------------------------------------|---------------------------|------------------------------------|-----------------------------------|-------------------|
| Unit<br>1 | General problem<br>Solving concepts | Algorithm, and Flowchart for problem solving with Sequential Logic Structure, Decisions and Loops. Programming using C: applications of C programming , Structure of C program, Overview of compilation and execution process in an IDE, transition from algorithm to program, Syntax, logical errors and Run time errors, object and executable code. | Theoretical and Practical | 5                                  |                                   | CO1               |

|           |                                 | constructs of a specific language (ANSI C) Types Operator and Expressions with discussion of variable naming and Hungarian Notation: Variable Names, Data Type and Sizes (Little Endian Big Endian),                                                                                         |                                 |   |     |
|-----------|---------------------------------|----------------------------------------------------------------------------------------------------|---------------------------------|---|-----|
| Unit 2    | Imperative languages&Operator s | Endian), Constants, Declarations, Arithmetic Operators, Relational Operators, Logical Operators, Type Conversion, Increment Decrement Operators, Bitwise Operators, Assignment Operators and Expressions, Precedence and Order of Evaluation, proper variable naming and Hungarian Notation. | Theoretical<br>and<br>Practical | 7 | CO2 |
| Unit<br>3 | Control Flow                    | Control Flow with discussion on                                                                                                    | Theoretical<br>and<br>Practical | 6 | CO3 |

|           |                                 | structured<br>and<br>unstructured<br>programming<br>: Statements<br>and Blocks,<br>If-Else-If,<br>Switch, Loops<br>– while, do,<br>for, break<br>and continue,                                                                                                    |                                 |   |     |
|-----------|---------------------------------|----------------------------------------------------------------------------------------------------|---------------------------------|---|-----|
|           |                                 | goto labels,<br>structured<br>and un-<br>structured<br>programming                                                                                                    |                                 |   |     |
| Unit<br>4 | Functions and Program Structure | Functions and Program Structure with discussion on standard library: Basics of functions, parameter passing and returning type, C main return as integer, External, Auto, Local, Static, Register Variables, Scope Rules, Block structure, Initialization, Recursion, Pre- processor, Standard Library Functions and return types. Pointers and | Theoretical and Practical       | 8 | CO4 |
| Unit<br>5 | Pointers and Arrays             | address, Pointers and Function Arguments,                                                                                                    | Theoretical<br>and<br>Practical | 8 | CO5 |

|      |                   | 1              |             | T | T |     |
|------|-------------------|----------------|-------------|---|---|-----|
|      |                   | Pointers and   |             |   |   |     |
|      |                   | Arrays,        |             |   |   |     |
|      |                   | Address        |             |   |   |     |
|      |                   | Arithmetic,    |             |   |   |     |
|      |                   | character      |             |   |   |     |
|      |                   | Pointers and   |             |   |   |     |
|      |                   | Functions,     |             |   |   |     |
|      |                   | Pointer        |             |   |   |     |
|      |                   | Arrays,        |             |   |   |     |
|      |                   | Pointer to     |             |   |   |     |
|      |                   | Pointer,       |             |   |   |     |
|      |                   | Multi-         |             |   |   |     |
|      |                   | dimensional    |             |   |   |     |
|      |                   | array and      |             |   |   |     |
|      |                   | Row/column     |             |   |   |     |
|      |                   | major          |             |   |   |     |
|      |                   | formats,       |             |   |   |     |
|      |                   | Initialization |             |   |   |     |
|      |                   | of Pointer     |             |   |   |     |
|      |                   | Arrays,        |             |   |   |     |
|      |                   | Command        |             |   |   |     |
|      |                   | line           |             |   |   |     |
|      |                   | arguments,     |             |   |   |     |
|      |                   | Pointer to     |             |   |   |     |
|      |                   | functions,     |             |   |   |     |
|      |                   | complicated    |             |   |   |     |
|      |                   | declarations   |             |   |   |     |
|      |                   | and how they   |             |   |   |     |
|      |                   | are            |             |   |   |     |
|      |                   | evaluated.     |             |   |   |     |
|      |                   | Structures:    |             |   |   |     |
|      |                   | Basic          |             |   |   |     |
|      |                   |                |             |   |   |     |
|      |                   | Structures,    |             |   |   |     |
|      |                   | Structures     |             |   |   |     |
|      |                   | and            |             |   |   |     |
|      |                   | Functions,     |             |   |   |     |
|      |                   | Array of       |             |   |   |     |
|      |                   | structures,    |             |   |   |     |
|      |                   | Pointer of     |             |   |   |     |
|      |                   | structures,    |             |   |   |     |
|      |                   | Self-referral  |             |   |   |     |
|      |                   | structures,    |             |   |   |     |
|      |                   | Table look     |             |   |   |     |
|      |                   | up, typedef,   |             |   |   |     |
|      |                   | unions, Bit-   |             |   |   |     |
|      |                   | fields.        |             |   |   |     |
|      |                   | Standard I/O,  |             |   |   |     |
|      |                   | Formatted      |             |   |   |     |
| Unit |                   | Output –       | Theoretical |   |   |     |
| 6    | Input and Output: | printf,        | and         | 6 |   | CO5 |
| U    |                   | Formated       | Practical   |   |   |     |
|      |                   | Input – scanf, |             |   |   |     |
|      |                   | Variable       |             |   |   |     |
|      |                   | *              |             | • | • |     |

| length          |  |
|-----------------|--|
| argument        |  |
| list, file      |  |
| access          |  |
| including FILE  |  |
| structure,      |  |
| fopen, stdin,   |  |
| stdout and      |  |
|                 |  |
| stderr, Error   |  |
| Handling        |  |
| including       |  |
| exit, perror    |  |
| and error.h,    |  |
| Line I/O,       |  |
| related         |  |
| miscellaneou    |  |
| s functions.    |  |
| Unix system     |  |
| Interface: File |  |
| Descriptor,     |  |
| Low level I/O   |  |
| – read and      |  |
| write, open,    |  |
| create, close   |  |
| and unlink,     |  |
|                 |  |
| Random          |  |
| access –        |  |
| seek,           |  |
| Discussions     |  |
| on Listing      |  |
| Directory,      |  |
| Storage         |  |
| allocator.      |  |
| Programming     |  |
| Method:         |  |
| Debugging,      |  |
| Macro, User     |  |
| Defined         |  |
| Header, User    |  |
| Defined         |  |
| Library         |  |
| Function,       |  |
| makefile        |  |
|                 |  |
| utility         |  |

#### **Text Books:**

- 1. B. W. Kernighan and D. M. Ritchi, The C Programming Language, 1988, 2nd Edition, PHI.
- 2. B. Gottfried, Programming in C, Schaum Outline Series, 1996, 2ndEdition, McGraw Hill Companies Inc.

#### Reference Books:

- 1. Herbert Schildt, C: The Complete Reference, 2000, 4th edition, McGraw Hill.
- 2. YashavantKanetkar, Let Us C, 2017, 15th edition, BPB Publications.

Links:

| B.TechSecond Semester<br>Branch- CSBS              |                    |
|----------------------------------------------------|--------------------|
| Subject Code-BCSBS0102                             | L-T-P<br>2 - 0 - 0 |
| Subject Name- Principles of Electrical Engineering | No. of hours- 42   |

**Course Objective-** The student will learn about the various electrical elements, laws and theorems used for analysis of electrical circuits along with steady state behaviour of single phase and three phase AC electrical circuits, Electrostatics, Magnetic Circuit and different types of safety devices, measuring instruments and sensors, earthing, wiring and working application of batteries.

#### Course Outcome-

- CO1 Describe the basics of electrical parameters and apply concept of KVL/KCL in solving DC circuits.
- CO2- Apply the concepts of theorems in solving DC circuits.
- **CO3-** Analyze the steady state behavior of single phase and three phase AC electrical circuits
- CO4- Explain the concept of Electrostatics and Magnetic Circuit.
- CO5- Describe concept of sensor/transducer, Components of distribution system, earthing and wiring.

| Unit | Module        | Topics Covered                                                                                                    | Pedagogy                                               | Lecture<br>Required<br>(T=L+P) | Aligned<br>Practical<br>/Assignment/<br>Lab | CO<br>Mapping |
|------|---------------|----------------------------------------------------------------------------------------------------|--------------------------------------------------------|--------------------------------|---------------------------------------------|---------------|
| I    | Introduction  | Fundamental linear passive and active elements to their functional current-voltage relation, voltage source and current sources, ideal and practical sources, Kirchhoff-s laws and applications to network solutions using mesh and nodal analysis, Concept of work, power, energy, and conversion of energy. | Smart Digital board/ PPT/ White board/ Videos/M- Tutor | 6+6                            | Assignment+Lab                              | CO1           |
| п    | Basic network | Current-voltage relations of the electric network by mathematical equations to analyze the network (Thevenin's theorem, Norton's Theorem, Maximum Power Transfer theorem) Simplifications of networks using seriesparallel, Star/Delta transformation.  Superposition theorem.                                | Smart Digital board/ PPT/ White board/ Videos/M- Tutor | 8+8                            | Assignment+Lab                              | CO2           |
| III  | Concept of AC | AC waveform definitions, form factor, peak factor,                                                                                                    | Smart<br>Digital                                       | 8+4                            | Assignment+Lab                              | CO3           |

|    |                                             | phasor representation in polar and rectangular form, concept of impedance, admittance, complex power, power factor, Study of R-L, R-C, RLC series circuit, R-L-C parallel circuit, single phase and three phase concept.                                                                                                    | board/ PPT/<br>White<br>board/<br>Videos/M-<br>Tutor                     |    |                |     |
|----|---------------------------------------------|----------------------------------------------------------------------------------------------------|--------------------------------------------------------------------------|----|----------------|-----|
| IV | Electrostatics<br>and Electro-<br>Mechanics | Electrostatic field, electric field strength, concept of permittivity in dielectrics, energy stored in capacitors, charging and discharging of capacitors. Electro Magnetism, magnetic field and Faraday's law, Magnetic materials and B-H curve, Self and mutual inductance, Ampere's law, Electromechanical energy conversion.                                                                                                    | Smart Digital board/ PPT/ White board/ Videos/M- Tutor                   | 10 | Assignment     | CO4 |
| V  | Measurements<br>and Sensors                 | Measuring devices/sensors and transducers (Piezoelectric and thermocouple) related to electrical signals, Elementary methods for the measurement of electrical quantities in DC and AC systems (Current & Single-phase power). Concept of indicating and integrating instruments.  Practical considerations: Electrical Wiring types and accessories, Illumination system, Basic layout of the distribution system, Types of earthing, Safety devices & systems. Battery principles and types. | Smart<br>Digital<br>board/ PPT/<br>White<br>board/<br>Videos/M-<br>Tutor | 10 | Assignment+Lab | CO5 |

#### **Text Books:**

- 1. *Electric Machinery*,(Sixth Edition) A.E. Fitzgerald, Kingsely Jr Charles, D. Umans Stephen, Tata McGraw Hill.
- 2. A Textbook of Electrical Technology, (vol. I), B. L. Theraja, Chand and Company Ltd., New Delhi.
- 3. Basic Electrical Engineering, V. K. Mehta, S. Chand and Company Ltd., New Delhi.
- 4. *Theory and problems of Basic Electrical Engineering*, (SecondEdition), J. Nagrath and Kothari, Prentice Hall of India Pvt. Ltd.

#### **Reference Books:**

- 1. Basic of Electrical Engineering, T. K. Nagsarkar and M. S. Sukhija, Oxford University Press 2011.
- 2. Introduction to Electrodynamics, D. J. Griffiths, (Fourth Edition), Cambridge University Press.
- 3. Engineering Circuit Analysis, William H. Hayt& Jack E. Kemmerly, McGraw-Hill Book Company Inc.
- 4. Fundamentals of Electrical and Electronics Engineering, Smarjith Ghosh, Prentice Hall (India) Pvt. Ltd.

#### Links:

#### Unit 1

- 1.https://youtu.be/4LgSLToLSCU
- 2. https://voutu.be/g-i2URiDV1E
- 3.<a href="https://youtu.be/m4jzgqZu-4s">https://youtu.be/m4jzgqZu-4s</a>
- 4.https://youtu.be/fHj2RdOnTqg

#### Unit 2

- 1.https://youtu.be/FjaJEo7knF4
- 2.https://youtu.be/jCchZkU7vY8
- 3.https://youtu.be/0FAktPLbXOA
- 4. https://youtu.be/wWihXHCOmUc
- 5.https://youtu.be/UsLbB5k9iuY
- 6.https://youtu.be/dplmV7d08 8
- 7. https://youtu.be/1QfNg965OyE
- 8.https://youtu.be/A0E A0COZ8w
- 9.https://youtu.be/i VHSlx-xO8
- 10.https://youtu.be/w4N9CBc\_nkA
- 11.https://youtu.be/rwHgicnjJEE
- 12. https://www.youtube.com/watch?v=U85eA3-suiQ

#### Unit 3

- 1.https://www.youtube.com/watch?v=i1Nkn-Rniog
- 2.https://www.youtube.com/watch?v=hSvFELXK9hE
- 3. https://www.youtube.com/watch?v=U3CubKnkO4c&feature=youtu.be
- 4.https://www.youtube.com/watch?v=uj-HDHEXzx8&feature=youtu.be
- 5.https://www.youtube.com/watch?v=ZPhLi7OeRYs
- 6.https://www.youtube.com/watch?v=ZjwzpoCiF8A

#### Unit 4

- 1.https://www.youtube.com/watch?v=1Gi90JlvBGc
- 2.https://www.youtube.com/watch?v=3HyORmBip-w
- 3. https://www.youtube.com/watch?v=5x8kj02ar34
- 4. https://www.youtube.com/shorts/idzKsqKHXh0
- 5. https://www.youtube.com/watch?v=kc-SCAkOcO4
- 6. https://www.youtube.com/watch?v=vX kd5XiEN8
- 7. https://www.youtube.com/watch?v=j 4jvMwlla0

#### Unit 5

- 1. https://youtu.be/zxYeJW9v6OU
- 2. https://youtu.be/gAhPQtLFvyU
- 3. https://youtu.be/s65MmFUfcrM
- 4. https://youtu.be/BIRS34UnsCo
- 5. https://youtu.be/gtfl-YTDSU4
- 6. https://youtu.be/SQOhgYq0UL4
- 7. https://youtu.be/RT5rkqufdWM
- 8. https://youtu.be/PMxlCyYs7S4

9. https://youtu.be/62lmfPki868 10. https://youtu.be/qxqGlGjyYTU

| B. Tech First semester                      |                 |
|---------------------------------------------|-----------------|
| Branch- CSBS                                |                 |
| Subject Code- BCSBS0101                     | L-T-P           |
|                                             | 3-0-0           |
| Subject Name- PHYSICS FOR COMPUTING SCIENCE | No. of hours-36 |

#### **Course Objective-**

- 1. To provide the knowledge of different wave motions and their uses in engineering applications.
- **2.** To provide the knowledge of law of optics.
- **3.** To provide the knowledge of the basic concept of Electromagnetics and semiconductors.
- **4.** To provide the knowledge of the basic concept of thermodynamics and its uses to engineering applications.
- **5.** To provide the basic knowledge of Optical Fiber and Laser which is necessary to understand the working of modern engineering tools and techniques.

#### **Course Outcome –** After completion of this course students will be able to:

- **CO1** Understand the different types of wave motions and their uses in engineering applications.
- **CO2-** Apply the laws of optics.
- **CO3-** Apply the concept of electromagnetics and semiconductors.
- **CO4-** Define the phenomenon of thermodynamics & to apply the ideas in engineering applications.
- **CO5-** Predict the working of modern engineering tools and techniques of optical fiber and laser.

| Uni<br>t  | Module      | Topics<br>Covered                                                                                                    | Pedagog<br>Y        | Lecture<br>Require<br>d<br>(T=L+P) | Aligned Practical/Assignment/L ab | CO<br>Mappin<br>g |
|-----------|-------------|----------------------------------------------------------------------------------------------------|---------------------|------------------------------------|-----------------------------------|-------------------|
| Unit<br>1 | Oscillation | Periodic motion- simple harmonic motion- characteristics of simple harmonic motion-vibration of simple spring mass system. Resonance- definition., damped harmonic oscillator — heavy, critical and light damping, energy decay in a damped harmonic oscillator, quality | Smartboar<br>d, PPT | 9                                  | Assignment 1.1,1.2                | CO1               |

| Unit 2 | Interference, Diffraction & Polarization | mechanical and electrical oscillators.  Interference-principle of superposition-Young's experiment, Theo ry of interference fringes-types of interference-Fresnel's prism-Newton's rings, Diffraction-Two kinds of diffraction-Difference between interference and diffraction-Fresnel's half period zone and zone plate-Fraunhofer diffraction at single slit-plane diffraction grating.  Temporal and Spatial Coherence.  Polarization of light: Polarization of polarized beam of light from two SHM acting at right angle; plane, elliptical and circularly polarized light, Brewster's law, double refraction. | Smartboar<br>d, PPT | 9 | Assignment 2.1, 2.2, 2.3 | CO2 |
|--------|------------------------------------------|----------------------------------------------------------------------------------------------------|---------------------|---|--------------------------|-----|
| 3      | Electromagnetis                          | equation for                                                                                                    | d, PPT              | 6 | Assignment 3.1, 3.2      | CO3 |

|      | -               |                    |           |   | <u> </u>            |     |
|------|-----------------|--------------------|-----------|---|---------------------|-----|
|      | ms and          | current densities, |           |   |                     |     |
|      | Semiconductor   | Maxwell's          |           |   |                     |     |
|      | Physics         | equation in        |           |   |                     |     |
|      |                 | vacuum and non-    |           |   |                     |     |
|      |                 | conducting         |           |   |                     |     |
|      |                 | medium.            |           |   |                     |     |
|      |                 | Conductor,         |           |   |                     |     |
|      |                 | Semiconductor      |           |   |                     |     |
|      |                 | and Insulator;     |           |   |                     |     |
|      |                 | Basic concept of   |           |   |                     |     |
|      |                 | Band theory.       |           |   |                     |     |
|      |                 | Zeroth law of      |           |   |                     |     |
|      |                 | thermodynamics,    |           |   |                     |     |
|      |                 | first law of       |           |   |                     |     |
|      |                 | thermodynamics,    |           |   |                     |     |
|      |                 | brief discussion   |           |   |                     |     |
|      |                 | on application of  |           |   |                     |     |
|      |                 | 1st law, second    |           |   |                     |     |
| Unit |                 | law of             | Smartboar |   |                     |     |
| 4    | Thermodynamics  | thermodynamics     | d, PPT    | 6 | Assignment 4.1, 4.2 | CO4 |
| -    |                 | and concept of     | <i>a,</i> |   |                     |     |
|      |                 | Engine, entropy,   |           |   |                     |     |
|      |                 | change in          |           |   |                     |     |
|      |                 | entropy in         |           |   |                     |     |
|      |                 | reversible and     |           |   |                     |     |
|      |                 | irreversible       |           |   |                     |     |
|      |                 | processes.         |           |   |                     |     |
|      |                 | Einstein's theory  |           |   |                     |     |
|      |                 | of matter          |           |   |                     |     |
|      |                 | radiation          |           |   |                     |     |
|      |                 | interaction and A  |           |   |                     |     |
|      |                 | and B              |           |   |                     |     |
|      |                 | coefficients;      |           |   |                     |     |
|      |                 | amplification of   |           |   |                     |     |
|      |                 | light by           |           |   |                     |     |
|      |                 | population         |           |   |                     |     |
|      |                 | inversion,         |           |   |                     |     |
|      |                 | different types of |           |   |                     |     |
|      |                 |                    |           |   |                     |     |
| Unit | Laser and Fiber | lasers: Ruby       | Smartboar | 6 | Assignment F 1 F 2  | CO5 |
| 5    | optics          | Laser, CO2 and     | d, PPT    | 0 | Assignment 5.1, 5.2 | COS |
|      | _               | Neodymium          |           |   |                     |     |
|      |                 | lasers; Properties |           |   |                     |     |
|      |                 | of laser beams:    |           |   |                     |     |
|      |                 | mono-              |           |   |                     |     |
|      |                 | chromaticity,      |           |   |                     |     |
|      |                 | coherence,         |           |   |                     |     |
|      |                 | directionality     |           |   |                     |     |
|      |                 | and brightness,    |           |   |                     |     |
|      |                 | laser speckles,    |           |   |                     |     |
|      |                 | applications of    |           |   |                     |     |
|      |                 | lasers in          |           |   |                     |     |
|      |                 | engineering.       |           |   |                     |     |

| Fiber optics and Applications, |  |  |
|--------------------------------|--|--|
| Types of optical fibers.       |  |  |

#### **Text Books:**

- **1.** A. Beiser, Concepts of Modern Physics (McGraw Hill)
- 2. David Halliday, Robert Resnick and Jearl Walker, Fundamentals of Physics, Wileyplus.

#### **Reference Books:**

- **1.** Ajoy Ghatak, Optics, (Fifth Edition), Tata McGraw Hill.
- **2.** Sears & Zemansky, University Physics, Addison-Wesley.
- **3.** Jenkins and White, Fundamentals of Optics, (Third Edition) McGraw-Hill.

#### Links:

**UNIT1:** <a href="https://www.youtube.com/watch?v=lzBKlY4f1XA&list=PL10WTjZXSIIHKMnU4UCxpPsH-yAf\_n106&index=11">https://www.youtube.com/watch?v=lzBKlY4f1XA&list=PL10WTjZXSIIHKMnU4UCxpPsH-yAf\_n106&index=11</a>

UNIT2: <a href="http://nptel.ac.in/">http://www.mit.edu/</a>

**UNIT3:** https://www.youtube.com/watch?v=bWTxf5dSUBE, http://ocw.mit.edu/, http://nptel.ac.in/

**UNIT4:** https://www.youtube.com/watch?v=6vyYRnLvnqI

**UNIT5:** <a href="https://www.youtube.com/watch?v=0GD-18Jqnro">https://www.youtube.com/watch?v=0GD-18Jqnro</a>, <a href="https://www.youtube.com/watch?v=dQhhcgn8YZo">https://www.youtube.com/watch?v=dQhhcgn8YZo</a>

| B. Tech First Semester                                   |                  |
|----------------------------------------------------------|------------------|
| Branch- CSBS                                             |                  |
| Subject Code- BCSBS0104                                  | L - T - P        |
|                                                          | 2-0-0            |
| Subject Name- Business Communication & Value Science – I | No. of hours- 24 |

#### **Course Objective:**

- 1. Understand what life skills are and their importance in leading a happy and well-adjusted life.
- 2. Motivate students to look within and create a better version of self.
- 3. Introduce them to key concepts of values, life skills and business communication.

#### Course Outcome -

**CO1** - Recognize the need for life skills and values.

- **CO2-** Recognize own strengths and opportunities.
- **CO3-** Apply the life skills to different situations.
- **CO4-** Understand the basic tenets of communication.
- **CO5-** Apply the basic communication practices in different types of communication.

- Overview of the course with immersion activity
- Overview of biz communication
- Self-awareness, confidence, and communication
- Essentials of Business communication
- Application of communication skills
- Application of Life Skills
- Assignments

| Uni<br>t  | Module                                  | Topics<br>Covered                                                                                                    | Pedagog<br>y                             | Lecture<br>Require<br>d<br>(T=L+P) | Aligned Practical/Assignment/La b                                                                                                    | CO<br>Mappin<br>g |
|-----------|-----------------------------------------|----------------------------------------------------------------------------------------------------|------------------------------------------|------------------------------------|----------------------------------------------------------------------------------------------------|-------------------|
| Unit<br>1 | Introduction and overview of the course | Overview of LOL (include activity on introducing self)  Overview of business communication Lecture with videos  Self-awareness – identity, body awareness, stress management | Workshop  Based on community interaction | 1L + 5P                            | Activity: Write a newspaper report on an IPL match  Activity: Record a conversation between a celebrity  Class activity – presentation on favourite cricket captain in IPL and the skills and values they demonstrate.  Self-work with immersion – interviews with a maid, watchman, sweeper, cab driver, or beggar and narrate what you think are the values that drive them and an interviewer.  Quiz  Activity: Record a conversation between a celebrity and an interview  Activity: Anubhaav Activities | CO 1<br>CO2       |

| Unit<br>2 | Application of communication skills, and Self-awareness | Essential Grammar – I: Refresher on Parts of Speech – Listen to an audio clip and note down the different parts of speech followed by discussion Tenses: Applications of tenses in Functional Grammar – Take a quiz and then discuss.  Sentence formation (General & Technical), Common errors, Voices: Show sequence from film where a character uses wrong sentence structure (e.g., Zindagi Na Milegi Dobara where the characters use 'the' before every word)  Communicatio n Skills: Overview of Communication Skills Barriers of communication. | Textbook<br>and<br>interaction<br>based | 3L+3P | Activity: Skit based on communication skills  Evaluation on Listening skills — listen to recording and answer questions based on them | CO4<br>CO5 |
|-----------|---------------------------------------------------------|----------------------------------------------------------------------------------------------------|-----------------------------------------|-------|----------------------------------------------------------------------------------------------------|------------|
|           |                                                         | n Skills:<br>Overview of<br>Communication<br>Skills Barriers                                                                                                    |                                         |       |                                                                                                    |            |
|           |                                                         | Types of communication - verbal and non - verbal – Role-                                                                                                    |                                         |       |                                                                                                    |            |

|           |                                      | play based learning.  Importance of Questioning  Listening Skills: Law of nature, Importance of listening skills, Difference between listening and hearing, Types of listening.  Expressing self, connecting with emotions, visualizing, and experiencing purpose                                                                                                    |                                                 |         |                                                                                                    |            |
|-----------|--------------------------------------|----------------------------------------------------------------------------------------------------|-------------------------------------------------|---------|----------------------------------------------------------------------------------------------------|------------|
| Unit<br>3 | Essentials of Business communication | Email writing: Formal and informal emails, activity Verbal communication : Pronunciation, clarity of speech  Vocabulary Enrichment: Exposure to words from General Service List (GSL) by West, Academic word list (AWL) technical specific terms related to the field of technology, phrases, idioms, significant abbreviations formal business vocabulary — Read Economic | Textbook<br>and<br>written<br>activity<br>based | 3L + 3P | Practice: Toastmaster style Table Topics speech with evaluation  Written Communication: Summary writing, story writing  Build your CV – start writing your comprehensive CV including every achievement in your life, no format, no page limit.  Project: Create a podcast on a topic that will interest college students  Life skill: Stress management, working with rhythm and balance, colours, and teamwork.  Project: Create a musical using the learning from unit | CO4<br>CO5 |

|           |                            | Times, Reader's Digest, National Geographic and take part in a GD, using the words you learnt/liked from the articles. Group discussion using words learnt                                                       |                                          |         | Multiple Intelligences                                                                                                    |     |
|-----------|----------------------------|----------------------------------------------------------------------------------------------------|------------------------------------------|---------|----------------------------------------------------------------------------------------------------|-----|
| Unit<br>4 | Application of Life Skills | Understanding Life Skills: Movie based learning — Pursuit of Happiness. What are the skills and values you can identify, what can you relate to?  Introduction to life skills what are the critical life skills. | Based on<br>Communit<br>y<br>interaction | 1L + 5P | Embracing diversity – Activity on appreciation of diversity.  Life skill: Community service – work with an NGO and make a presentation.  OR (complete any one of these two)  Life skill: Join a trek – Values to be learned: Leadership, teamwork, dealing with ambiguity, managing stress, motivating people, creativity, result orientation. | CO3 |

**References-** 1 Train your mind to perform under pressure- Simon Sinek

https://curiosity.com/videos/simon-sinek-on-training-your-mind-to-perform-underpressure-capture-your-flag/2 Brilliant way one CEO rallied his team in the middle of layoffs https://www.inc.com/video/simon-sinek-explains-why-you-should-put-people-beforenumbers.html.

3 Will Smith's Top Ten rules for success https://www.youtube.com/watch?v=bBsT9omTeh0

#### **Textbooks:**

**1.** There are no prescribed texts for Semester 1 – there will be handouts and reference links shared.

#### **Reference Books:**

- 1.English vocabulary in use Alan McCarthy and O'Dell
- 2 APAART: Speak Well 1 (English language and communication)
- 3 APAART: Speak Well 2 (Soft Skills)
- 4 Business Communication Dr Saroj Hiremath -Hill.

#### Links:

- 1 https://www.coursera.org/learn/learning-how-to-learn
- 2 https://www.coursera.org/specializations/effective-business-communication

| Subject Code- BCSBS0153                            | L T P         |
|----------------------------------------------------|---------------|
|                                                    | 0 0 4         |
| Subject Name- Fundamentals of Computer Science Lab | No. of Hours: |

#### **Course Outcome-**

- CO1- Read, understand and trace the execution of programs written in C language.
- CO2- Write the C code for a given algorithm.
- CO3- Implement Programs with pointers and arrays, perform pointer arithmetic, and use the pre-processor.
- CO4- Write programs that perform operations using derived data types.
- **CO5- Implement String Handling.**

#### **Total No. of Practicals**

#### **List of Practicals**

| Lab<br>No. | Unit | Topic | Program Logic Building | CO<br>Mapping |
|------------|------|-------|------------------------|---------------|
|------------|------|-------|------------------------|---------------|

| 1 | 1        | Algorithm and flowcharts of small problems like GCD     | <ol> <li>Algorithm to find the sum of two numbers</li> <li>Algorithm to find the smallest of two numbers</li> <li>Algorithm to print multiplication Table of a number</li> <li>Algorithm to find GCD of numbers.</li> </ol>                                                                                                    | 1 |
|---|----------|---------------------------------------------------------|----------------------------------------------------------------------------------------------------|---|
| 2 | 11 & 111 | Structured code writing with: i. Small but tricky codes | <ol> <li>WAP in C to implement the use of all arithmetic operators.</li> <li>WAP in C to find the Area and Circumference of a circle, where radius r is input by user.</li> <li>WAP in C to swap the values of 2 variables without using third variable.</li> <li>WAP in C to print the digit at ones place of a number.</li> <li>WAP in C to calculate the total amount of money in the piggybank, given the coins of Rs 10, Rs 5, Rs 2 and Rs 1.</li> <li>WAP in C to Enter the marks of 5 subjects (i.e. Physics, Chemistry, Maths, Hindi &amp; English) of a student &amp; display the Total_Marks and Percentage and grade achieved.         Grading Critria:         percentage &gt;= 90 then Grade A         percentage &gt;= 80 and &lt;90 then Grade B         percentage &gt;= 60 and &lt;70 then Grade D         else</li></ol> | 1 |
| 3 | IV       | ii. Proper parameter passing                            | WAP in C to demonstrate call by value and call by reference.                                                                                                    | 1 |
| 4 | V        | iii. Command line<br>Arguments                          | WAP in C to demonstrate command line arguments.                                                                                                    | 1 |
| 5 | IV       | iv. Variable parameter                                  | <ol> <li>WAP in C to add two number using user defined function add().</li> <li>WAP in C to find the largest of three number using user defined function largest() .</li> <li>WAP in C to calculate the factorial of a number using recursion.         Program to calculate the exponent using recursion.     </li> </ol>                                                                                                    | 2 |
| 6 | V        | v. Pointer to functions                                 | WAP in C that uses pointer to point address of a function.                                                                                                    | 2 |

|    |    |                                                           | WAP in C that passes function as a parameter using pointer.                                                                                                    |   |
|----|----|-----------------------------------------------------------|----------------------------------------------------------------------------------------------------|---|
| 7  | IV | vi. User defined header                                   | WAP in C to create a user defined header file and use it in to some other programs.                                                                                                    | 3 |
| 8  | VI | vii. Make file utility                                    | WAP in C to implement all make file utility commands.                                                                                                    | 3 |
| 9  | IV | viii. Multi file program<br>and user defined<br>libraries | Program to demonstrate how to use multiple c files in one program.                                                                                                    | 4 |
| 10 | V  | ix. Interesting substring matching / searching programs   | <ol> <li>C Program to Implement Knuth-Morris-Pratt<br/>Algorithm for Pattern Searching.</li> <li>C Program to Implement KMP Pattern Searching<br/>Algorithm.</li> <li>C Program to Implement Rabin-Karp Method for<br/>Pattern Searching.</li> </ol> | 4 |
| 11 | II | x. Parsing related assignments                            | 1. Create a program that takes a user input string in the form of "operand1 operator operand2" (e.g., "5 + 3" or "10 * 2") and parses it to perform the corresponding mathematical operation. Display the result to the user.                        | 4 |

| Subject Code- BCSBS0151                   | L T P          |
|-------------------------------------------|----------------|
|                                           | 0 0 2          |
| <b>Subject Name-PHYSICS FOR COMPUTING</b> | No. of Hours:2 |
| SCIENCE LAB                               |                |

#### **Course Objective-**

- **1.** To provide the practical knowledge of the measurement techniques of magnetism.
- **2.** To provide the practical knowledge of the charge mobility, carrier concentration and Hall coefficient of semiconductor.
- **3.** To provide the practical knowledge of the phenomenon of interference, diffraction and modern optics.
- **4.** To provide the practical knowledge of Calculate Stefan's and Plank's constant.

#### **Course Outcome-** After completion of this course students will be able to:

- **CO1-** Develop the measurement techniques of magnetism.
- **CO2-** Calculate the charge mobility, carrier concentration and Hall coefficient of semiconductor.
- **CO3-** Apply the practical knowledge of the phenomenon of interference, diffraction and modern optics.
- **CO4-** Calculate Stefan's and Plank's constant.

#### Total No. of Practicals: 7

| List of Practicals |      |                                                                                               |  |               |  |  |
|--------------------|------|-----------------------------------------------------------------------------------------------|--|---------------|--|--|
| Lab No.            | Unit | Topic Program Logic Build                                                                     |  | CO<br>Mapping |  |  |
| 1                  |      | To study the magnetic field along the axis of current carrying coil by Stewart and Gee method |  | CO1           |  |  |
| 2                  |      | To determine the Hall coefficient of semi-conductor                                           |  | CO2           |  |  |
| 3                  |      | To determine the Plank constant                                                               |  | CO4           |  |  |
| 4                  |      | To determine the wave length of light by Laser diffraction method                             |  | CO3           |  |  |
| 5                  |      | To determine the wave length of light by Newton's Ring method                                 |  | CO3           |  |  |
| 6                  |      | To determine laser and optical fiber parameters                                               |  | CO3           |  |  |
| 7                  |      | To determine the Stefan's Constant.                                                           |  | CO4           |  |  |

| Subject Code- BCSBS0152                                   | <b>L-T-P:</b> 0- 0 -2 |
|-----------------------------------------------------------|-----------------------|
| Subject Name- Principles of Electrical<br>Engineering Lab | No. of Hours: 18      |

**Course Objective-** The student will learn about the various electrical elements, measuring instruments and sensors, laws and theorems used for analysis of electrical circuits along with steady state behaviour of R-L-C series circuits.

Course Outcome- After successful completion of this course, students will be able to

**CO1-** Demonstrate the working of various electrical elements, measuring instruments and sensors.

**CO2-** Conduct experiments illustrating the application of KVL/KCL and Network theorems to DC electrical circuits.

**CO3-** Conduct experiments illustrating the steady state behaviour of R-L-C series circuits.

#### Total No. of Practical's 5+4=9

#### List of Practical's

| Lab No. | Unit | Topic                                                                                                    | Program Logic<br>Building | CO<br>Mapping |
|---------|------|----------------------------------------------------------------------------------------------------|---------------------------|---------------|
| 1       | I    | <ol> <li>Familiarization of electrical circuits: sources, measuring devices and transducers</li> <li>Determination of resistance temperature coefficient</li> </ol>                  |                           | CO1           |
| 2       | II   | <ul> <li>3. Verification of Network Theorem</li> <li>Superposition,</li> <li>Thevenin,</li> <li>Norton,</li> <li>Maximum Power Transfer theorem</li> </ul>                           |                           | CO2           |
| 3       | III  | <ul> <li>4. Simulation of R-L-C series circuits for X<sub>L</sub>&gt;X<sub>C</sub>, X<sub>L</sub>&lt; X<sub>C</sub></li> <li>5. Simulation of Time response of RC circuit</li> </ul> |                           | CO3           |
| 4       | IV   | 6. Demonstration of measurement of electrical quantities in DC and AC systems.                                                                                                    |                           | CO1           |

| B. TechSecond Semester       |                  |
|------------------------------|------------------|
| Branch- CSBS                 |                  |
| Subject Code- BCSBS0205      | L-T-P            |
|                              | 3-1-0            |
| Subject Name- Linear Algebra | No. of hours- 40 |

**Course Objective-** The objective of this course is to familiarize the engineers with concept of Matrices, determinants, solution of system of linear equation, vector space, linear transformation, Singular value decomposition and Principal component analysis. It aims to show case the students with standard concepts and tools from B. Tech to deal with advanced level of mathematics and applications that would be essential for their disciplines.

#### Course Outcome -

- **CO1** Apply the concept of matrices and determinants to solve linear system of equations.
- **CO2-** Apply the concept of rank and LU decomposition to solve linear system of equation.
- **CO3-** Explain the concept of vector space, orthogonalization and QR decomposition.
- **CO4-** Explain the concept of Eigenvalues and Eigenvectors, linear transformation and complex matrices.
- **CO5-** Apply the concept of singular value decomposition and principal component analysis in image processing and machine learning.

| Unit      | Module                               | Topics Covered                                                                                                    | Pedagogy                                                    | Lecture<br>Required<br>(T=L+P) | Aligned Practical/Assignment/ Lab | CO<br>Mapping |
|-----------|--------------------------------------|----------------------------------------------------------------------------------------------------|-------------------------------------------------------------|--------------------------------|-----------------------------------|---------------|
| Unit<br>1 | Introduction                         | Introduction to Matrices and Determinants; Solution of Linear Equations; Cramer's rule; Inverse of a Matrix.                                                | PPT, Smart Board, Video Lectures, Animations and M- Tutors. | 08=06+02                       | Assignments No. 1 & 2             | CO1           |
| Unit<br>2 | Vectors and linear combinations      | Vectors and linear combinations; Rank of a matrix; Gaussian elimination; LU Decomposition; Solving Systems of Linear Equations using the tools of Matrices. | PPT, Smart Board, Video Lectures, Animations and M- Tutors. | 08=06+02                       | Assignments No. 3 & 4             | CO2           |
| Unit<br>3 | Vector Space                         | Vector space, Dimension, Basis, Orthogonality, Projections, Gram- Schmidt orthogonalization and QR decomposition.                                           | PPT, Smart Board, Video Lectures, Animations and M- Tutors. | 08=06+02                       | Assignments No. 5 & 6             | соз           |
| Unit<br>4 | Eigen Values<br>and Eigen<br>Vectors | Eigenvalues and Eigenvectors; Positive definite matrices; Linear transformations;                                                                           | PPT, Smart Board, Video Lectures, Animations                | 08=06+02                       | Assignments No. 7 & 8             | CO4           |

|           |                                    | Hermitian and unitary matrices                                                                                                    | and M-<br>Tutors.                                                             |          |                        |     |
|-----------|------------------------------------|----------------------------------------------------------------------------------------------------|-------------------------------------------------------------------------------|----------|------------------------|-----|
| Unit<br>5 | Principal<br>Component<br>Analysis | Singular value decomposition and Principal component analysis; Introduction to their applications in Image Processing and Machine Learning. | PPT, Smart<br>Board,<br>Video<br>Lectures,<br>Animations<br>and M-<br>Tutors. | 08=06+02 | Assignments No. 9 & 10 | CO5 |

#### **Text Books:**

- **1.** Higher Engineering Mathematics, B. S. Grewal, Khanna Publishers.
- 2. Linear Algebra and Matrices, Hari Kishan and Manju Sharma, Ram Prasad Publication, Agra

**Reference Books:** 1. Advanced Engineering Mathematics, (Seventh Edition), Peter V. O'Neil, Cengage Learning.

2. Advanced Engineering Mathematics, (Second Edition), Michael. D. Greenberg,

Pearson.

3. Introduction to linear algebra, (Fifth Edition), Gilbert Strang, Wellesley-Cambridge

Press.

4. Applied Mathematics (Vol. I & II), P. N. Wartikar& J. N. Wartikar, Pune

VidyarthiGriha Prakashan.

- 5. Digital Image Processing, R C Gonzalez and R E Woods, Pearson.
- 6. https://machinelearningmastery.com/introduction-matrices-machine-learning/

#### Links:

https://www.youtube.com/watch?v=p-OCvUJVxS8

https://www.youtube.com/watch?v= 6oRqxY6O5w&t=66s

https://www.youtube.com/watch?v=PZ0AvH5VKBk

https://www.youtube.com/watch?v=26IIMABe9MY

https://www.youtube.com/watch?v=G4N8vJpf7hM

https://www.youtube.com/watch?v=r5dIXpssvrA

#### https://youtu.be/ZX5YnDMzwbs

https://www.youtube.com/watch?v=cfn2ZUuWPd0

https://www.youtube.com/watch?v=vF7eyJ2g3kU

https://www.youtube.com/watch?v=1fLxcBJB\_t8

https://www.youtube.com/watch?v=EL3fXu9FFII&t=1072s

https://www.youtube.com/watch?v=kw9R0nD69OU

https://yarpiz.com/622/yppca191211-principal-component-analysis-in

https://ocw.mit.edu/.../18-06-linear-algebra-spring-2010/video-lectures

| B. Tech Second Semester           |                 |
|-----------------------------------|-----------------|
| Branch- CSBS                      |                 |
| Subject Code-BCSBS0201            | L - T - P       |
|                                   | 3-0-2           |
| Subject Name- STATISTICAL METHODS | No. of hours-42 |

**Course Objective-** The objective of this course is to familiarize the engineers with basic concept of sampling techniques, linear correlation, regression, estimation theory, test of hypothesis testing, time series and forecasting. It aims to show case the students with standard concepts and tools from B. Tech to deal with advanced level of mathematics and applications that would be essential for their disciplines.

**Course Outcome –** After completion of this course students are able to:

- **CO1** -. Explain the concept of sampling and sampling distribution.
- **CO2-** Apply the concept of correlation, regression and ANOVA to statistical data.
- **CO3-** Apply the concept of estimation theory to evaluate statistical parameters.
- **CO4-** Apply the concept of hypothesis testing to statistical problems.
- **CO5-** Explain the concept of time series and forecasting.

| Unit      | Module                          | Topics<br>Covered                                                                                                    | Pedagogy                                  | Lecture<br>Required<br>(T=L+P) | Aligned Practical/Assignment/Lab | CO<br>Mapping |
|-----------|---------------------------------|----------------------------------------------------------------------------------------------------|-------------------------------------------|--------------------------------|----------------------------------|---------------|
| Unit<br>1 | Sampling<br>Techniques          | Random sampling. Sampling from finite and infinite populations. Estimates and standard error (sampling with replacement and sampling without replacement), Sampling distribution of sample mean, stratified random sampling. | Classroom,PPT,<br>M.Tutor, Smart<br>Board | 10                             | 1.1,1.2,1.3                      | CO1           |
| Unit<br>2 | Linear<br>Statistical<br>Models | Scatter diagram. Linear regression and correlation. Least squares method. Rank correlation. Multiple                                                                                                    | Classroom,PPT,<br>M.Tutor, Smart<br>Board | 8                              | 2.1,2.2,2.3                      | CO2           |

|           |                    | regression & multiple correlation, Analysis of variance (one way, two way with as well as without interaction).                                                                                                    |                                           |    |                 |     |
|-----------|--------------------|----------------------------------------------------------------------------------------------------|-------------------------------------------|----|-----------------|-----|
| Unit<br>3 | Estimation         | Point estimation, criteria for good estimates (un- biasedness, consistency), Methods of estimation including maximum likelihood estimation Sufficient Statistic: Concept & examples, complete sufficiency, their application in estimation.                  | Classroom,PPT,<br>M.Tutor, Smart<br>Board | 9  | 3.1,3.2,3.3     | СОЗ |
| Unit<br>4 | Test of hypothesis | Concept & formulation, Type I and Type II errors, Neyman Pearson Iemma, Procedures of testing. Non- parametric Inference: Comparison with parametric inference, Use of order statistics. Sign test, Wilcoxon signed rank test, Mann- Whitney test, Run test, | Classroom,PPT,<br>M.Tutor, Smart<br>Board | 10 | 4.1,4.2,4.3,4.4 | CO4 |

|           |                                                       | Kolmogorov-<br>Smirnov test.<br>Spearman's<br>and Kendall's<br>test.<br>Tolerance<br>region. |                                           |   |         |     |
|-----------|-------------------------------------------------------|----------------------------------------------------------------------------------------------|-------------------------------------------|---|---------|-----|
| Unit<br>5 | Basics of<br>Time Series<br>Analysis &<br>Forecasting | Stationary, ARIMA Models: Identification, Estimation and Forecasting                         | Classroom,PPT,<br>M.Tutor, Smart<br>Board | 5 | 5.1,5.2 | CO5 |

#### **Text Books:**

- **1.** Probability and Statistics for Engineers (Fourth Edition), I.R. Miller, J.E. Freund and R. Johnson, Prentice Hall India Learning Private Limited.
- **2.** Fundamentals of Statistics (vol. I & vol. II), A. Goon, M. Gupta and B. Dasgupta, World Press.
- 3. The Analysis of Time Series: An Introduction, Chris Chatfield, Chapman & Hall/CRC

## **Reference Books:**

- 1. Introduction to Linear Regression Analysis, D.C. Montgomery and E. Peck, WileyInterscience.
- 2. Introduction to the Theory of Statistics, A.M. Mood, F. A. Graybill and D.C. Boes, McGraw Hill.
- 3. Applied Regression Analysis, N. Draper and H. Smith, Wiley-Interscience.
- 4. Hands-on Programming with R, Garrett Grolemund, O'Reilly.
- 5. R for Everyone: Advanced Analytics and Graphics, Jared P. Lander, Addison-Wesley Professional.

| B. TechSecond Semester                      |                 |
|---------------------------------------------|-----------------|
| Branch- CSBS                                |                 |
| Subject Code-BCSBS0203                      | L - T – P       |
|                                             | 3-1-0           |
| Subject Name-DATA STRUCTURES AND ALGORITHMS | No. of hours-50 |

 Course Objective-The course covers basic data structure, algorithm, efficiency of algorithms, introduction to arrays, stack, queues, link list and their implementation.
 The course aims to give understanding of various searching and sorting algorithms and implementation of tree data structure.

### Course Outcome -

CO1 - Analyze and implement arrays, linked lists, stacks, queues to solve complex problems.

CO2- Compare the computational efficiency of the sorting and searching algorithms.

- CO3- Assess the memory representation of tree and perform various operations on these data structure.
- CO4- Apply the concept of recursion to solve the real-world problems.
- **CO5-** Develop the algorithms using graph data structures.

| Uni<br>t  | Module                                                                                   | Topics<br>Covered                                                                                                    | Pedagogy                                  | Lecture<br>Require<br>d<br>(T=L+P) | Aligned Practical/Assignment/L ab                                                            | CO<br>Mappin<br>g |
|-----------|------------------------------------------------------------------------------------------|----------------------------------------------------------------------------------------------------|-------------------------------------------|------------------------------------|----------------------------------------------------------------------------------------------|-------------------|
| Unit<br>1 | Basic<br>Terminologi<br>es and<br>Introduction<br>to Algorithm<br>& Data<br>Organization | Algorithm specification, Recursion, Performance analysis, Asymptotic Notation - The Big-O, Omega and Theta notation, Programming Style, Refinement of Coding - Time-Space Trade Off, Testing, Data Abstraction | Chalk & Duster/PPT/Onli ne Programs       | 8+2                                | Fibonacci and Factorial using Recursion                                                      | CO1               |
| Unit      | Linear Data<br>Structure:<br>contiguous                                                  | Array, Stack,<br>Queue, its<br>types, Various<br>Representation<br>s, Operations<br>& Applications<br>of Linear Data<br>Structures                                                                             | Chalk &<br>Duster/PPT/Onli<br>ne Programs | 5+3                                | Insertion and Deletion of element in arrays, stacks and Queues.                              | CO2               |
| 2         | Linear Data<br>Structure:<br>non-<br>contiguous                                          | Linked-list and its types, Various Representation s, Operations & Applications of Linear Data Structures                                                                                                    | Chalk &<br>Duster/PPT/Onli<br>ne Programs | 6+3                                | Insertion and Deletion of element in singly linklist, doubly linklist and circular linklist. |                   |

| Unit      | Non-linear<br>data<br>structure:<br>trees  | Binary Tree, Threaded Binary Tree, Binary Search Tree, B & B+ Tree, AVL Tree, Splay Tree                                       | Chalk & Duster/PPT/Onli ne Programs       | 7+2 | Creation of Binary Tree                       | CO3 |
|-----------|--------------------------------------------|----------------------------------------------------------------------------------------------------|-------------------------------------------|-----|-----------------------------------------------|-----|
| 3         | Non-linear<br>data<br>structure:<br>graphs | roduction of Graphs (Directed, Undirected), Various Representation s, Operations & Applications of Trees                       | Chalk &<br>Duster/PPT/Onli<br>ne Programs | 6+2 | Tree traversals                               | CO3 |
|           | Searching                                  | Sequential Search, Binary Search, Comparison Trees, Breadth First Search, Depth First Search                                   | Chalk &<br>Duster/PPT/Onli<br>ne Programs | 4+2 | Implementation of BFS and DFS                 | CO4 |
| Unit<br>4 | Sorting                                    | Insertion Sort, Selection Sort, Shell Sort, Divide and Conquer Sort, Merge Sort, Quick Sort, Heapsort, Introduction to Hashing | Chalk & Duster/PPT/Onli ne Programs       | 6+6 | Sorting techniques                            | CO4 |
| Unit 5    | File<br>Organization                       | File: Organization (Sequential, Direct, Indexed Sequential, Hashed) and various types of accessing schemes. Graph              | Chalk & Duster/PPT/Onli ne Programs       | 4   |                                               | CO5 |
|           | Graphs                                     | Basic<br>Terminologies,<br>Representation<br>s, Operations<br>and                                                              | Chalk &<br>Duster/PPT/Onli<br>ne Programs | 4   | Graph traversals and shortest path algorithms | CO5 |

| Applications   |  |  |
|----------------|--|--|
| of Graphs,     |  |  |
| Graph search   |  |  |
| and traversal  |  |  |
| algorithms and |  |  |
| complexity     |  |  |
| analysis.      |  |  |

### **Text Books:**

- 1. E. Horowitz, S. Sahni, S. A-Freed, Fundamentals of Data Structures, 2008, Universities Press.
- 2. A. V. Aho, J. E. Hopperoft, J. D. Ullman, Data Structures and Algorithms, 1983, Pearson.

### **Reference Books:**

- 1. Donald E. Knuth, The Art of Computer Programming: Volume 1: Fundamental Algorithms, 1968, Addison-Wesley.
- 2. Thomas, H. Cormen, Charles E. Leiserson, Ronald L. Rivest, Clifford Stein, Introduction to Algorithms, 2009, 3rd Edition, The MIT Press.
- 3. Pat Morin, Open Data Structures: An Introduction (Open Paths to Enriched Learning), 2013, 31st Edition, UBC Press.

### Links:

- https://nptel.ac.in/courses/106/106/106106127/
- https://nptel.ac.in/courses/106/106/106106145/
- <a href="https://www.m-tutor.com/courses.php?selectedsubject=5751&univid=330&year=1&selectedcourse=396&branch=1203&">https://www.m-tutor.com/courses.php?selectedsubject=5751&univid=330&year=1&selectedcourse=396&branch=1203&"</a>

| B.TechSecond Semester<br>Branch- CSBS   |                    |
|-----------------------------------------|--------------------|
| Subject Code- BCSBS0202                 | L-T-P<br>2 - 0 - 0 |
| Subject Name- Principles of Electronics | No. of hours- 42   |

**Course Objective**-The student will learn about semiconductors diodes applications, analysis of BJT and FET including fundamentals of digital electronics with applications and operational amplifiers circuits.

# Course Outcome-

- CO1 Explain and analyze the energy band theory, semiconductor, Formation of P-N junction with V-I characteristics.
- **CO2-** Analyze the diodes and their applications.
- **CO3-** Explain the characteristics of BJT.
- **CO4-** Explain the operation and characteristics of FET and fundamental of digital electronics.
- **CO5-** Explain and analyze the types op-amp circuits.

| Un<br>it | Module                                    | Topics Covered                                                                                                    | Pedagogy                                               | Lecture<br>Require<br>d<br>(T=L+P) | Aligned Practical /Assignment/ Lab | CO<br>Mappin<br>g |
|----------|-------------------------------------------|----------------------------------------------------------------------------------------------------|--------------------------------------------------------|------------------------------------|------------------------------------|-------------------|
| I        | Introductory<br>idea of<br>semiconductors | Energy band theory, classifications of solids with their electrical properties, types of semiconductors and concept of diffusion and drift, Formation of P-N junction, energy band diagram, built-in-potential, formation of depletion zone, forward and reverse biased P-N junction, V-I characteristics. | Smart Digital board/ PPT/ White board/ Videos/M- Tutor | 8+2                                | Assignment+<br>Lab                 | CO1               |
| п        | Diodes and<br>Diode Circuits              | Zener breakdown, Avalanche breakdown and its reverse characteristics; Junction capacitance and Varactor diode. Simple diode circuits, load line, linear piecewise model; Rectifier circuits: half wave, full wave, PIV, DC voltage and current, ripple factor, efficiency, idea of regulation.             | Smart Digital board/ PPT/ White board/ Videos/M- Tutor | 8+4                                | Assignment+<br>Lab                 | CO2               |
| Ш        | Transistors and<br>transistor<br>circuits | Transistor mechanism and principle of transistors, Formation of PNP / NPN junctions, energy band diagram, Transistor Action, CE, CB, CC configuration, transistor                                                                                                    | Smart Digital board/ PPT/ White board/                 | 8+4                                | Assignment+<br>Lab                 | CO3               |

|    |                                                          | characteristics: cut-off active and saturation mode.                                                                                                    | Videos/M-<br>Tutor                                     |      |                    |     |
|----|----------------------------------------------------------|----------------------------------------------------------------------------------------------------|--------------------------------------------------------|------|--------------------|-----|
| IV | Field Effect<br>Transistor<br>and<br>Digital electronics | Concept of Field Effect Transistors (channel width modulation), Gate isolation types, JFET Structure and characteristics, MOSFET Structure and characteristics, depletion and enhancement type, CMOS: Basic Principles  Basic ideas of Digital electronics: Basic idea of switching circuit, Realization of Logic gates, half and full adder/subtractor, multiplexers and demultiplexers and Counters. | Smart Digital board/ PPT/ White board/ Videos/M- Tutor | 10+4 | Assignment+<br>Lab | CO4 |
| V  | Operational<br>amplifier basics                          | Introduction to integrated circuits, operational amplifier and its terminal properties; Application of operational amplifier; inverting and non-inverting mode of operation, Proportional, Adder, subtractor, Integral, Derivative circuits.                                                                                                    | Smart Digital board/ PPT/ White board/ Videos/M- Tutor | 8+4  | Assignment+<br>Lab | CO5 |

#### **Text Books:**

- 1. Microelectronics Circuits, Adel S. Sedra and Kenneth Carless Smith, Oxford University Press.
- 2. Millman's Integrated Electronics, Jacob Millman, Christos Halkias, Chetan Parikh, McGraw Hill Education.
- 3. Digital Logic & Computer Design, M. Morris Mano, Pearson

### **Reference Books:**

- 1. Electronic Devices and Circuit Theory, Robert L. Boylestad, Louis Nashelsky.
- 2. Solid State Electronic Devices, 6th Edition, Ben Streetman, Sanjay Banerjee
- 3. Electronic Principle, Albert Paul Malvino.
- 4. Electronics Circuits: Discrete & Integrated, D Schilling C Belove TApelewicz RSaccardi.
- 5. Microelectronics, Jacob Millman, Arvin Grabel.
- 6. Electronics Devices & Circuits, S. Salivahanan, N. Suresh Kumar, A. Vallavaraj
- 7. Electronic Devices & Circuit Theory, 11th Edition, Robert L. Boylestad, Louis Nashelsky.

#### Links:

### Unit 1

1.https://www.m-tutor.com/courses-

detail.php?tid=859826&topicid=199075&viewtype=&searchtopics=&selectedcourse=396&selectedsubject=5747&selectedunit=&filter=landing

2.https://www.m-tutor.com/courses-

detail.php?tid=859822&topicid=199071&viewtype=&searchtopics=&selectedcourse=396&selectedsubject=5747&selectedunit=&filter=landing

4.https://www.m-tutor.com/courses-

detail.php?tid=859823&topicid=199072&viewtype=&searchtopics=&selectedcourse=396&selectedsubject=57

47&selectedunit=&filter=landing

5.https://www.m-tutor.com/courses-

detail.php?tid=859824&topicid=199073&viewtype=&searchtopics=&selectedcourse=396&selectedsubject=57

47&selectedunit=&filter=landing

6.https://www.m-tutor.com/courses-

detail.php?tid=859825&topicid=199074&viewtype=&searchtopics=&selectedcourse=396&selectedsubject=57

47&selectedunit=&filter=landing

# Unit 2

1.https://www.m-tutor.com/courses-

detail.php?tid=859828&topicid=199077&viewtype=&searchtopics=&selectedcourse=396&selectedsubject=57

47&selectedunit=&filter=landing

2.https://www.m-tutor.com/courses-

detail.php?tid=859829&topicid=199078&viewtype=&searchtopics=&selectedcourse=396&selectedsubject=57

47&selectedunit=&filter=landing

3.https://www.m-tutor.com/courses-

detail.php?tid=859830&topicid=199080&viewtype=&searchtopics=&selectedcourse=396&selectedsubject=57

47&selectedunit=&filter=landing

4.https://www.m-tutor.com/courses-

detail.php?tid=859831&topicid=199082&viewtype=&searchtopics=&selectedcourse=396&selectedsubject=57

47&selectedunit=&filter=landing

5.https://www.m-tutor.com/courses-

detail.php?tid=859832&topicid=199083&viewtype=&searchtopics=&selectedcourse=396&selectedsubject=57

47&selectedunit=&filter=landing

#### Unit 3

1.https://www.m-tutor.com/courses-

detail.php?tid=859833&topicid=199084&viewtype=&searchtopics=&selectedcourse=396&selectedsubject=57

47&selectedunit=&filter=landing

2.https://www.m-tutor.com/courses-

detail.php?tid=859834&topicid=199085&viewtype=&searchtopics=&selectedcourse=396&selectedsubject=57

47&selectedunit=&filter=landing

3.https://www.m-tutor.com/courses-

detail.php?tid=859835&topicid=199086&viewtype=&searchtopics=&selectedcourse=396&selectedsubject=57

47&selectedunit=&filter=landing

4.https://www.m-tutor.com/courses-

detail.php?tid=859836&topicid=199087&viewtype=&searchtopics=&selectedcourse=396&selectedsubject=57

47&selectedunit=&filter=landing

5.https://www.m-tutor.com/courses-

detail.php?tid=859837&topicid=199088&viewtype=&searchtopics=&selectedcourse=396&selectedsubject=57

47&selectedunit=&filter=landing

6.https://www.m-tutor.com/courses-

detail.php?tid=859838&topicid=199089&viewtype=&searchtopics=&selectedcourse=396&selectedsubject=57

47&selectedunit=&filter=landing

detail.php?tid=859841&topicid=199092&viewtype=&searchtopics=&selectedcourse=396&selectedsubject=57

47&selectedunit=&filter=landing

### Unit 4

1.https://www.m-tutor.com/courses-

detail.php?tid=859842&topicid=199093&viewtype=&searchtopics=&selectedcourse=396&selectedsubject=57

47&selectedunit=&filter=landing

2.https://www.m-tutor.com/courses-

detail.php? tid=859843& topicid=199095& view type=& search topics=& selected course=396& selected subject=578843& topicid=199095& view type=& search topics=& selected course=396& selected subject=578843& topicid=199095& view type=& search topics=& selected course=396& selected subject=578843& topicid=199095& view type=& search topics=& selected course=396& selected subject=578843& topicid=199095& view type=& search topics=& selected course=396& selected subject=578843& topicid=199095& view type=& search topics=& selected subject=578843& topicid=199095& view type=& search topics=& selected subject=578843& topicid=199095& view type=& search topics=& selected subject=578843& topicid=199095& view type=& search topics=& selected subject=578843& topicid=199095& view type=199095& view type=199095&

47&selectedunit=&filter=landing

3.https://www.m-tutor.com/courses-

detail.php?tid=859844&topicid=199096&viewtype=&searchtopics=&selectedcourse=396&selectedsubject=57

47&selectedunit=&filter=landing

4.https://www.m-tutor.com/courses-

detail.php?tid=859845&topicid=199097&viewtype=&searchtopics=&selectedcourse=396&selectedsubject=57

47&selectedunit=&filter=landing

5.https://www.m-tutor.com/courses-

detail.php?tid=859846&topicid=199098&viewtype=&searchtopics=&selectedcourse=396&selectedsubject=57

47&selectedunit=&filter=landing

6.https://www.m-tutor.com/courses-

detail.php? tid=859847&topicid=199099&viewtype=&search topics=&selected course=396&selected subject=57888. A selected course and the selected subject=57888. A selected course are also becomes a selected course and the selected subject=578888. A selected course are also becomes a selected course and the selected subject=578888. A selected course are also becomes a selected course and the selected course are also becomes a selected course and the se

47&selectedunit=&filter=landing

7.https://www.m-tutor.com/courses-

detail.php?tid=859848&topicid=199100&viewtype=&searchtopics=&selectedcourse=396&selectedsubject=57

47&selectedunit=&filter=landing

8.https://www.m-tutor.com/courses-

detail.php?tid=859849&topicid=199101&viewtype=&searchtopics=&selectedcourse=396&selectedsubject=57

47&selectedunit=&filter=landing

9.https://www.m-tutor.com/courses-

detail.php?tid=859850&topicid=199102&viewtype=&searchtopics=&selectedcourse=396&selectedsubject=57

47&selectedunit=&filter=landing\

10.https://www.m-tutor.com/courses-

detail.php?tid=859851&topicid=199103&viewtype=&searchtopics=&selectedcourse=396&selectedsubject=57

47&selectedunit=&filter=landing

11.https://www.m-tutor.com/courses-

detail.php?tid=859852&topicid=199104&viewtype=&searchtopics=&selectedcourse=396&selectedsubject=57

47&selectedunit=&filter=landing

12.https://www.m-tutor.com/courses-

47&selectedunit=&filter=landing

13.https://www.m-tutor.com/courses-

detail.php?tid=859854&topicid=199106&viewtype=&searchtopics=&selectedcourse=396&selectedsubject=57

47&selectedunit=&filter=landing

14.https://www.m-tutor.com/courses-

detail.php?tid=859855&topicid=199107&viewtype=&searchtopics=&selectedcourse=396&selectedsubject=57

47&selectedunit=&filter=landing

15.https://www.m-tutor.com/courses-

detail.php?tid=859856&topicid=199108&viewtype=&searchtopics=&selectedcourse=396&selectedsubject=57

47&selectedunit=&filter=landing

### Unit 5

1.https://www.m-tutor.com/courses-

detail.php?tid=859862&topicid=199114&viewtype=&searchtopics=&selectedcourse=396&selectedsubject=574 7&selectedunit=&filter=landing

2.https://www.m-tutor.com/courses-

detail.php?tid=859863&topicid=199115&viewtype=&searchtopics=&selectedcourse=396&selectedsubject=5747&selectedunit=&filter=landing

3.https://www.m-tutor.com/courses-

detail.php?tid=859860&topicid=199112&viewtype=&searchtopics=&selectedcourse=396&selectedsubject=574778.electedunit=&filter=landing

5.https://www.m-tutor.com/courses-

detail.php?tid=859861&topicid=199113&viewtype=&searchtopics=&selectedcourse=396&selectedsubject=5747&selectedunit=&filter=landing

| B. TechSecond Semester<br>Branch- CSBS         |                        |
|------------------------------------------------|------------------------|
| Subject Code-BCSBS0206                         | L - T - P<br>2 - 0 - 0 |
| <b>Subject Name- Fundamentals of Economics</b> | No. of hours- 28       |

**Course Objective-** This course will help the student in understand the relative importance of Economics. It also supports in knowing the application of the principles of managerial economics that can aid in achievement of business objectives. Student can understand the modern managerial decision rules and optimization techniques and can be equipped with the tools necessary in analysis of consumer behaviour as well as in forecasting product demand. It also helps in understanding, how to apply latest pricing strategies and analyse the macro environment affecting the business decision making

#### Course Outcome –

- **CO1** Students will be able to remember the concepts of microeconomics and able to understand the various micro economic principles to make effective economic decisions under conditions of risk and uncertainty.
- CO2- The students would be able to understand the law of demand & supply & their elasticities, evaluate & analyse these concepts and apply them in various changing situations in industry. Students would be able to apply various techniques to forecast.

demand for better utilization of resources.

**CO3**- The students would be able to understand the production concept and how the production output changes with the change in inputs and able to analyse the effect of cost to business and their relation to analyse the volatility in the business world.

**CO4**- The students would be able to understand & evaluate the different market structure and their different equilibriums for industry as well as for consumers for the survival in the industry by the application of various pricing strategic.

**CO5-** The students would be able to analyse the macroeconomic concepts & their relation to micro economic concept & how they affect the business & economy.

| Unit   | Module                    | Topics<br>Covered                                                                                                    | Pedagog<br>y    | Lecture<br>Require<br>d<br>(T=L+P | Aligned<br>Practical/Assignment/L<br>ab                                                     | CO<br>Mappin<br>g |
|--------|---------------------------|----------------------------------------------------------------------------------------------------|-----------------|-----------------------------------|---------------------------------------------------------------------------------------------|-------------------|
| Unit 1 | Microeconomics            | Principles of Demand and Supply - Supply Curves of Firms - Elasticity of Supply; Demand Curves of Households - Elasticity of Demand; Equilibrium and Comparative Statics (Shift of a Curve and Movement along the Curve); Welfare Analysis - Consumers' and Producers' Surplus - Price Ceilings and Price Floors; Consumer Behaviour - Axioms of Choice - Budget Constraints and Indifference Curves | PPT,<br>Lecture | 6 hours                           | Take 5 household product and analyse its 5 year demand.                                     | CO1               |
| Unit 2 | Consumer's<br>Equilibrium | Consumer's Equilibrium - Effects of a Price Change, Income and Substitution                                                                                                    | PPT,<br>Lecture | 8 hours                           | Identify a firm of your choice and find its production cost both in short run and long run. | CO2               |

|      | I             |                      |         |         |                              |     |
|------|---------------|----------------------|---------|---------|------------------------------|-----|
|      |               | Effects -            |         |         |                              |     |
|      |               | Derivation           |         |         |                              |     |
|      |               | of a Demand          |         |         |                              |     |
|      |               | Curve;               |         |         |                              |     |
|      |               | Applications -       |         |         |                              |     |
|      |               | Tax and              |         |         |                              |     |
|      |               | Subsidies -          |         |         |                              |     |
|      |               | Intertemporal        |         |         |                              |     |
|      |               | Consumption -        |         |         |                              |     |
|      |               | Suppliers'           |         |         |                              |     |
|      |               | Income Effect;       |         |         |                              |     |
|      |               | Theory of            |         |         |                              |     |
|      |               | Production -         |         |         |                              |     |
|      |               | Production           |         |         |                              |     |
|      |               | Function and         |         |         |                              |     |
|      |               |                      |         |         |                              |     |
|      |               | Iso-quants -<br>Cost |         |         |                              |     |
|      |               | Minimization;        |         |         |                              |     |
|      |               | Cost Curves -        |         |         |                              |     |
|      |               |                      |         |         |                              |     |
|      |               | Total, Average       |         |         |                              |     |
|      |               | and Marginal         |         |         |                              |     |
|      |               | Costs - Long         |         |         |                              |     |
|      |               | Run and Short        |         |         |                              |     |
|      |               | Run Costs;           |         |         |                              |     |
|      |               | Equilibrium of       |         |         |                              |     |
|      |               | a Firm Under         |         |         |                              |     |
|      |               | Perfect              |         |         |                              |     |
|      |               | Competition;         |         |         |                              |     |
|      |               | Monopoly and         |         |         |                              |     |
|      |               | Monopolistic         |         |         |                              |     |
|      |               | Competition          |         |         |                              |     |
|      |               | National Income      |         |         |                              |     |
|      |               | and its              |         |         |                              |     |
|      |               | Components -         |         |         |                              |     |
|      |               | GNP, NNP,            |         |         |                              |     |
|      |               | GDP, NDP;            |         |         |                              |     |
|      |               | Consumption          |         |         |                              |     |
|      |               | Function;            |         |         |                              |     |
|      |               | Investment;          |         |         |                              |     |
|      |               | Simple               |         |         |                              |     |
| TT . |               | Keynesian            | DDT     |         | D: 4 4 1 6                   |     |
| Unit | Macroeconomic | Model of             | PPT,    | 8 hours | Discuss the methods of       | CO3 |
| 3    | S             | Income               | Lecture |         | calculating national Income. |     |
|      |               | Determination        |         |         |                              |     |
|      |               | and the              |         |         |                              |     |
|      |               | Keynesian            |         |         |                              |     |
|      |               | Multiplier;          |         |         |                              |     |
|      |               | Government           |         |         |                              |     |
|      |               | Sector - Taxes       |         |         |                              |     |
|      |               | and Subsidies;       |         |         |                              |     |
|      |               | External Sector      |         |         |                              |     |
|      |               | - Exports and        |         |         |                              |     |
|      |               | - Exports and        |         |         |                              |     |

|           |                     | Imports; Money  Definitions  Demand for  Money -  Transitionary  and Speculative                                                                                                    |                 |         |                                                      |     |
|-----------|---------------------|----------------------------------------------------------------------------------------------------|-----------------|---------|------------------------------------------------------|-----|
| Unit<br>4 | Demand for<br>Money | Demand; Supply of Money - Bank's Credit Creation Multiplier; Integrating Money and Commodity Markets - IS, LM Model; Business Cycles and Stabilization - Monetary and Fiscal Policy - Central Bank and the Government; The Classical Paradigm - Price and Wage Rigidities - Voluntary and Involuntary Unemployment | PPT,<br>Lecture | 6 hours | Discuss the working of monetary and fiscal policies. | CO4 |

# **Text Books:**

- 1. Microeconomics, Pindyck, Robert S., and Daniel L. Rubinfeld.
- 2. Macroeconomics, Dornbusch, Fischer and Startz.
- 3. Economics, Paul Anthony Samuelson, William D. Nordhaus

# **Reference Books:**

- 1. Intermediate Microeconomics: A Modern Approach, Hal R, Varian.
- 2. Principles of Macroeconomics, N. Gregory Mankiw

# Links:

 $\frac{https://nios.ac.in/media/documents/SrSec318NEW/318\_Economics\_Eng/318\_Economics\_E}{ng\_Lesson12.pdf}$ 

https://www.mbacrystalball.com/blog/economics/

 $\underline{https://www.toppr.com/guides/fundamentals-of-economics-and-management/basic-concepts-of-economics/}$ 

| B. TechSecond Semester                                  |                  |
|---------------------------------------------------------|------------------|
| Branch- CSBS                                            |                  |
| Subject Code- BCSBS0204                                 | L-T-P            |
|                                                         | 2-0-0            |
| Subject Name- Business Communication & Value Science II | No. of hours- 24 |

# **Course Objective-**

- 1 Develop effective writing, reading, presentation and group discussion skills.
- 2 Help students identify personality traits and evolve as a better team player.
- 3 Introduce them to key concepts of a) Morality b) Behavior and beliefs c) Diversity & Inclusion

# Course Outcome -

- CO1 Understand tools of structured written communication
- **CO2-** Apply effective techniques to make presentations.
- **CO3-** Identify individual personality types and role in a team.
- CO4- Understand the basic concepts of Morality and Diversity

- Identification of common errors in written communication and ways of rectification
- Understanding speed reading techniques Skimming and Scanning
- Application of reading and writing skills
- Analyzing personality traits and team player style
- Understanding the concepts of Morality, Diversity and Inclusion
- Application of these concepts
- Creation of communication material
- Experiencing diversity and organizing events to support inclusion
- Assignment Assimilation of concepts and present them effectively

| Un<br>it   | Module                                                     | Topics<br>Covered                                                                                                    | Pedag<br>ogy                 | Lectu<br>re<br>Requi<br>red<br>(T=L+<br>P) | Aligned<br>Practical/Assign<br>ment/Lab | CO<br>Mapp<br>ing |
|------------|------------------------------------------------------------|----------------------------------------------------------------------------------------------------|------------------------------|--------------------------------------------|-----------------------------------------|-------------------|
| Uni<br>t 1 | Communication Skills and introduction to effective writing | <ul> <li>Satori</li> <li>You         <ul> <li>are</li> <li>your</li> <li>own</li> <li>editor</li> </ul> </li> <li>Secre         <ul> <li>ts of</li> </ul> </li> </ul> | Lecture<br>+<br>Worksh<br>op | 4                                          | Group Discussion E magazine             |                   |

|            |                                          | • | good<br>writin<br>g<br>Share<br>your<br>Satori<br>We<br>shall<br>overc<br>ome                                 |              |   |                                                                                    |  |
|------------|------------------------------------------|---|----------------------------------------------------------------------------------------------------|--------------|---|------------------------------------------------------------------------------------|--|
| Uni<br>t 2 | Presentation techniques and Effective Re | • | Brand ing Prese ntatio n skills Who are We Revisi ting the Video Recor ding Spee d Readi ng Share your Satori | Worksh       | 6 | Formation of NGO Prepare the presentation Publishing the E magazine                |  |
| Uni<br>t 3 | Team Work and Communication              | • | Triple A Desig n a Skit Skit Team Work Big 5 perso nality traits Team Falco n Team                            | Team<br>Work | 7 | Write a report based on the research  Create E magazine 3rd edition and publishing |  |

**References-** 1 ETHICS FUNDAMENTALS AND APPROACHES TO ETHICS

https://www.eolss.net/Sample-Chapters/C14/E1-37-01-00.pdf

2. A Framework for Making Ethical Decisions

https://www.brown.edu/academics/science-and-technology-studies/framework-making-ethical-decisions

3. Five Basic Approaches to Ethical Decision-

http://faculty.winthrop.edu/meelerd/docs/rolos/5 Ethical Approaches.pdf

**Text Books:** There are no prescribed texts for Semester 2 – there will be handouts and reference links shared.

**Reference Books:** 1. Guiding Souls : Dialogues on the purpose of life; Dr. A.P.J Abdul Kalam ;Publishing Year-2005; Co-author--Arun

Tiwari

- 2. The Family and the Nation; Dr. A.P.J Abdul Kalam; Publishing year: 2015; Co-author: Acharya Mahapragya
- 3. The Scientific India: A twenty First Century Guide to the World around Us; Dr. A.P.J Abdul Kalam; Publishing year:

2011; Co-author- Y.S.Rajan

4. Forge Your Future: Candid, Forthright, Inspiring; Dr. A.P.J Abdul Kalam; Publishing year: 2014

Links: 1 https://youtu.be/CsaTslhSDI

- 2 https://m.youtube.com/watch?feature=youtu.be&v=IIKvV8\_T95M
- 3 https://m.youtube.com/watch?feature=youtu.be&v=e80BbX05D7Y

4 https://m.youtube.com/watch?v=dT\_D68RJ5T8&feature=youtube 5https://m.youtube.com/watch?v=7sLLEdBgYYY&feature=youtube

| Subject Code-BCSBS0251                | L   | Т    | Р        |
|---------------------------------------|-----|------|----------|
|                                       | 0   | 0    | 2        |
| Subject Name- Statistical Methods Lab | No. | of H | ours: 26 |

**Course Objective-** Implement statistical analysis techniques on variety of data for solving practical problems Using R.

# **Course Outcome-**

CO1- Explain basic R programming concepts

CO2- Demonstrate how to install and configure RStudio

CO3- Explain the use of data structure and loop functions

CO4- Analyse data and generate reports based on the data

CO5-Apply various concepts to write programs in R

# **Total No. of Practicals-13**

# **List of Practicals**

| Lab No. | Unit | Торіс                            | Program Logic<br>Building | CO Mapping |
|---------|------|----------------------------------|---------------------------|------------|
| 1       | 1    | Introduction to R                |                           | CO1        |
| 2       | 2    | To install and configure RStudio |                           | CO2        |
| 3       | 3    | Functions in R                   |                           | соз        |
| 4       | 3    | Loops in R                       |                           | соз        |
| 5       | 3    | Vectors in R                     |                           | соз        |
| 6       | 3    | Matrices In R                    |                           | соз        |
| 7       | 4    | Reading Data In R                |                           | CO4        |
| 8       | 4    | Writing Data in R                |                           | CO4        |
| 9       | 4    | Data Manupulation in R           |                           | CO4        |
| 10      | 5    | Simulation In R                  |                           | CO5        |
| 11      | 5    | Linear Model in R                |                           | CO5        |

| 12 | 5 | Data Frame in R | CO5 |
|----|---|-----------------|-----|
| 13 | 5 | Graphics in R   | CO5 |

| Subject Code-BCSBS0253                           | L T P            |
|--------------------------------------------------|------------------|
|                                                  | 0 0 4            |
| Subject Name- DATA STRUCTURES AND ALGORITHMS LAB | No. of Hours: 30 |

Course Objective- The objective of this course is to implement various data structures according to their applications to solve real world problems.

# **Course Outcome-**

- CO1-Write programs for solving mathematical problems using array and linked list.
- CO2- Implement concept of recursion to solve complex problem.
- CO3-Implement various operations of stack and queue data structure.
- CO4- Write efficient sorting, searching programs.
- CO5- Implement program to solve real world problem using tree and graph data structure.

**Total No. of Practicals: 23** 

# **List of Practicals**

| Lab No. | Unit | Торіс            | Program Logic Building                                                                                                    | CO Mapping |
|---------|------|------------------|----------------------------------------------------------------------------------------------------|------------|
| 1       | 1    | Recursion        | 1.Program to find factorial of a number.                                                                                                    | CO1        |
| 2       | 1    | Recursion        | 2.Program to print Fibonacci series                                                                                                    | CO1        |
| 3       | 1    | Arrays           | 1.Program to create and display linear array 2. Program to insert a data item at any location in a linear array 3. Program to delete a data item from a linear array | CO1        |
| 4       | 2    | Stack            | 1.Program to implement Stack Operation using array.                                                                                                    | CO2        |
| 5       | 2    | Queue            | 1.Program to implement Queue<br>Operations using array                                                                                                    | CO2        |
| 6       | 2    | Singly Link List | 1.Program to implement the Single<br>Linked List operations : a. Insertion b.<br>Deletion c. Traversal d. Reversal e.                                                | CO2        |

|    |   |                    | Searching f. Updation g. Sorting h. Merging                                                                                                    |     |
|----|---|--------------------|----------------------------------------------------------------------------------------------------|-----|
| 7  | 2 | Double Link List   | 1.Program to implement the Double Linked List operations: a. Insertion b. Deletion c. Traversal d. Reversal e. Searching f. Updation g. Sorting h. Merging                            | CO2 |
| 8  | 2 | Circular Link List | 1.Program to implement the Circular Linked List operations: a. Insertion b. Deletion c. Traversal d. Reversal e. Searching f. Updation g. Sorting h. Merging                          | CO2 |
| 9  | 2 | Stack Application  | 1.Program to implement Tower of Hanoi                                                                                                    | CO2 |
| 10 | 3 | Trees              | 1.Program to implement binary tree using linked list a. Insertion b. Deletion c. Traversal d. Searching                                                                               | CO3 |
| 11 | 3 | Graphs             | 1.Program to implement BFS algorithm 2. Program to implement DFS algorithm                                                                                                    | CO3 |
| 12 | 4 | Searching          | <ul><li>1.Program to implement linear search in an Array.</li><li>2. Program to implement binary search in an Array</li></ul>                                                         | CO4 |
| 13 | 4 | Sorting            | <ol> <li>Program to implement Bubble sort in an Array.</li> <li>Program to implement Selection sort in an Array.</li> <li>Program to implement Insertion sort in an Array.</li> </ol> | CO4 |
| 14 | 4 | Sorting            | <ul><li>1.Program to implement Quick sort in an Array.</li><li>2. Program to implement Merge sort in an Array.</li></ul>                                                              | CO4 |
| 15 | 5 | Graph Traversal    | 1. Program to implement the minimum cost spanning tree. 2. 2. Program to implement the shortest path algorithm                                                                        | CO5 |

| Subject Code- BCSBS0252                                                                                 | <b>L-T-P:</b> 0- 0 -2 |  |  |  |  |
|----------------------------------------------------------------------------------------------------|-----------------------|--|--|--|--|
| Subject Name- Principles of Electronics Lab                                                             | No. of Hours: 18      |  |  |  |  |
| Course Objective Students will demonstrate the characteristics & use of different semiconductor devices |                       |  |  |  |  |

**Course Objective-** Students will demonstrate the characteristics & use of different semiconductor devices.

Course Outcome- After successful completion of this course, students will be able to

CO1- Demonstrate the diode V-I characteristics and input/output waveforms of rectifier circuits.

CO2- Demonstrate the input and output characteristics of BJT.

**CO3-** Draw the transfer and drain characteristics of FET.

**CO4-** Explain the operational amplifier and demonstrate op-amp as adder and subtractor.

# Total No. of Practical's- 09

# List of Practical's

| Lab No. | Unit | Topic                                                                                                    | Program Logic<br>Building | CO<br>Mapping |
|---------|------|----------------------------------------------------------------------------------------------------|---------------------------|---------------|
| 1       | II   | Semiconductor Diodes and application  1.To study the data sheet to understand specifications of – Diodes.  2.To draw the V-I Characteristics of Diode.  3.To build half wave and Full wave |                           | CO1           |
| 2       | III  | rectifier circuits using diode. <b>Transistor circuits</b> 4.To study the data sheet to understand specifications of – BJT.  5.To draw the V-I Characteristics of BJT in CE configuration. |                           | CO2           |
| 3       | IV   | <ul> <li>6.To study the data sheet to understand specifications of – FET.</li> <li>7.To draw the Drain and transfer Characteristics of FET in CS configuration.</li> </ul>                 |                           | CO3           |
| 4       | V    | Operational Amplifier (Op-Amp) 8.To study the data sheet to understand specifications of – OPAMP. 9.To build and test OPAMP as an Adder and Subtractor.                                    |                           | CO4           |

| B. TechSecond Semester              |                  |
|-------------------------------------|------------------|
| Branch- CSBS                        |                  |
| Subject Code- BNC0201               | L - T - P        |
|                                     | 2-0-0            |
| Subject Name- Environmental Science | No. of hours- 40 |

Course Objective-To help the students in realizing the inter-relationship between man and environment and help the

students in acquiring basic knowledge about environment.

- 2 To develop the sense of awareness among the students about environment and its various problems.
- 3 To create positive attitude about environment among the student.

4 To develop proper skill required for the fulfillment of the aims of environmental education and

educational evaluations

5 To develop the capability of using skills to fulfill the required aims, to realize and solve environmental

problems through social, political, cultural and educational processes

# Course Outcome -

CO1 -Understand the basic principles of ecology and environment. Ecosystem: Basic concepts, components of ecosystem, food chains and food webs. Ecological pyramids K1,K2 CO 2 Understand the different types of natural recourses like food, forest, Minerals and energy and their conservation K1.K2

CO 3 Understand the importance of biodiversity, Threats of biodiversity and different methods of biodiversity conservation. K1,K2

CO 4 Understand the different types of pollution, pollutants, their sources, effects and their control methods. K1,K2,K3

CO 5 Understand the basic concepts of sustainable development, Environmental Impact Assessment (EIA) and different acts related to environment K1,K2,K3

| Cour      | Course Content                                                                                      |                                                                                                    |                                |                                |                                  |               |  |  |
|-----------|----------------------------------------------------------------------------------------------------|----------------------------------------------------------------------------------------------------|--------------------------------|--------------------------------|----------------------------------|---------------|--|--|
| Unit      | Module                                                                                              | Topics<br>Covered                                                                                                    | Pedagogy                       | Lecture<br>Required<br>(T=L+P) | Aligned Practical/Assignment/Lab | CO<br>Mapping |  |  |
| Unit<br>1 | Nature Of<br>Environment<br>& Forest<br>Resources,<br>Food<br>Resources &<br>Associated<br>Problems | Definition, Scope and basic principles of ecology and environment. Ecosystem: Basic concepts, components of ecosystem, food chains and food webs. Ecological pyramids, Energy flow in ecological systems, Characteristics of different ecosystems. | Smart<br>Board,<br>PPT,M tutor | 8                              | NA                               | CO 1          |  |  |

|      |             | T                              | I           | I | 1   | 1    |
|------|-------------|--------------------------------|-------------|---|-----|------|
|      |             | Biogeochemical                 |             |   |     |      |
|      |             | Cycles:                        |             |   |     |      |
|      |             | Importance,                    |             |   |     |      |
|      |             | gaseous and                    |             |   |     |      |
|      |             | sedimentary                    |             |   |     |      |
|      |             | cycles. Carbon,                |             |   |     |      |
|      |             | Nitrogen,                      |             |   |     |      |
|      |             | Phosphorus and                 |             |   |     |      |
|      |             | Sulphur Cycles.                |             |   |     |      |
|      |             | Natural                        |             |   |     |      |
|      |             | resources and                  |             |   |     |      |
|      |             | associated                     |             |   |     |      |
|      |             | problems. Forest               |             |   |     |      |
|      |             | resources: Use                 |             |   |     |      |
|      |             | and over-                      |             |   |     |      |
|      |             | exploitation,                  |             |   |     |      |
|      |             | deforestation.                 |             |   |     |      |
|      |             | Timber                         |             |   |     |      |
|      |             | extraction,                    |             |   |     |      |
|      |             | -                              |             |   |     |      |
|      |             | mining, dams and their effects |             |   |     |      |
|      |             | on forest and                  |             |   |     |      |
|      |             |                                |             |   |     |      |
|      |             | tribal people.                 |             |   |     |      |
|      |             | Mineral                        |             |   |     |      |
|      |             | resources: Use                 |             |   |     |      |
|      |             | and exploitation,              |             |   |     |      |
|      |             | environmental                  |             |   |     |      |
|      |             | effects of                     |             |   |     |      |
|      |             | extracting and                 |             |   |     |      |
|      |             | using mineral                  |             |   |     |      |
|      |             | resources. Food                |             |   |     |      |
|      |             | resources: World               |             |   |     |      |
|      |             | food problems,                 |             |   |     |      |
|      |             | changes caused                 |             |   |     |      |
|      |             | by agriculture                 |             |   |     |      |
|      |             | and over-                      |             |   |     |      |
|      |             | grazing, effects               |             |   |     |      |
|      |             | of modern                      |             |   |     |      |
|      |             | agriculture,                   |             |   |     |      |
|      |             | fertilizer-                    |             |   |     |      |
|      |             | pesticide                      |             |   |     |      |
|      |             | problems, water                |             |   |     |      |
|      |             | logging, salinity.             |             |   |     |      |
|      |             | Water                          |             |   |     |      |
|      | Water       | resources:                     |             |   |     |      |
|      | Resources,  | Introduction to                |             |   |     |      |
|      | Land        | surface and                    | Smart       |   |     |      |
| Unit | Resources & | ground water;                  | Smart       |   | NA. | 60.3 |
| 2    | Energy      | water table;                   | Board,      | 8 | NA  | CO 2 |
|      | Resources & | vertical                       | PPT,M tutor |   |     |      |
|      | Associated  | distribution of                |             |   |     |      |
|      | Problems    | water;                         |             |   |     |      |
|      |             | formation and                  |             |   |     |      |
|      | I           |                                | l           | L | 1   | I .  |

| <br>              |  |
|-------------------|--|
| properties of     |  |
| aquifers;         |  |
| techniques for    |  |
| ground water      |  |
| recharge; river   |  |
| structure and     |  |
| patterns;         |  |
| watershed and     |  |
| drainage basins;  |  |
| importance of     |  |
| watershed and     |  |
| watershed         |  |
| management;       |  |
| rain water        |  |
| harvesting in     |  |
| urban settings.   |  |
| Marine            |  |
| resources;        |  |
| commercial use    |  |
| of marine         |  |
| resources;        |  |
| threats to        |  |
| marine            |  |
| ecosystem. Land   |  |
| resources: Land   |  |
| as a resource,    |  |
| land              |  |
| degradation,      |  |
| man induced       |  |
| landslides.       |  |
| Equitable use of  |  |
| resources for     |  |
| sustainable       |  |
| lifestyles.       |  |
| Nonrenewable      |  |
| Energy            |  |
| Resources: Fossil |  |
| fuels and their   |  |
| reserves,         |  |
| Nuclear energy,   |  |
| types, uses and   |  |
| effects,          |  |
| Renewable         |  |
| Energy            |  |
| Resources:        |  |
| hydropower,       |  |
| Solar energy,     |  |
| geothermal,       |  |
| tidal and wind    |  |
| energy, Biomass   |  |
| energy, biogas    |  |
| and its           |  |
| advantages.       |  |

| Unit<br>3 | Biodiversity                                 | Biodiversity and their importance, Threats to biodiversity, major causes, extinction's, vulnerability of species to extinction, IUCN threat categories, Red data book. Strategies for biodiversity conservation, principles of biodiversity conservation insitu and ex-situ conservation strategies Mega diversity zones and Hot spots, concepts, distribution and importance. Succession: Concepts of succession, Types of Succession. Trends in succession. Climax and stability. | Smart<br>Board,<br>PPT,M tutor | 8 | NA | CO 3 |
|-----------|----------------------------------------------|----------------------------------------------------------------------------------------------------|--------------------------------|---|----|------|
| Unit<br>4 | Environmental<br>Changes and<br>Human Health | Air pollution: sources of air pollution, Primary and secondary air pollutants. Origin and effects of SOX, NOX, COX, CFC, Hydrocarbon, control of air pollution. Water pollution: sources and types of water pollution, Effects of water                                                                                                    | Smart<br>Board,<br>PPT,M tutor | 8 | NA | CO 4 |

| pollution, Eutrophication, Soil pollution: Causes of soil pollution, Effects of soil pollution Major sources of |  |
|----------------------------------------------------------------------------------------------------|--|
| Soil pollution: Causes of soil pollution, Effects of soil pollution                                             |  |
| Causes of soil pollution, Effects of soil pollution                                                             |  |
| pollution, Effects of soil pollution                                                                            |  |
| of soil pollution                                                                                               |  |
|                                                                                                    |  |
| Major sources of                                                                                                |  |
|                                                                                                    |  |
| and effects of                                                                                                  |  |
| noise pollution                                                                                                 |  |
| on health,                                                                                                    |  |
| Radioactive and                                                                                                 |  |
| thermal                                                                                                    |  |
| pollution                                                                                                    |  |
| sources and                                                                                                    |  |
| their effects on                                                                                                |  |
| surrounding                                                                                                    |  |
| environment.                                                                                                    |  |
| Solid waste                                                                                                    |  |
| disposal and its                                                                                                |  |
| effects on                                                                                                    |  |
| surrounding                                                                                                    |  |
| environment.                                                                                                    |  |
| Climate change,                                                                                                 |  |
| global warming,                                                                                                 |  |
| acid rain, ozone                                                                                                |  |
| layer depletion,                                                                                                |  |
| Chemical                                                                                                    |  |
| disasters :                                                                                                    |  |
| Bhopal gas                                                                                                    |  |
| tragedy                                                                                                    |  |
| Basic concepts                                                                                                  |  |
| of sustainable                                                                                                  |  |
| development,                                                                                                    |  |
| Women                                                                                                    |  |
| education, Role                                                                                                 |  |
| of NGOs                                                                                                    |  |
|                                                                                                    |  |
| regarding environmental                                                                                         |  |
|                                                                                                    |  |
| protection, Bio Environmental indicators and                                                                    |  |
|                                                                                                    |  |
| Unit Protection their role, Smart                                                                               |  |
| Through Natural disasters Board, 8 NA CO 5                                                                      |  |
| Assessment and disasters PP1,Witutor                                                                            |  |
| and Education management,                                                                                       |  |
| Environmental                                                                                                   |  |
| Impact                                                                                                    |  |
| Assessment                                                                                                    |  |
| (EIA), general                                                                                                  |  |
| guidelines for                                                                                                  |  |
| the preparation                                                                                                 |  |
| of                                                                                                    |  |
| environmental                                                                                                   |  |
| impact                                                                                                    |  |

| statement (EIS),  |   |  |
|-------------------|---|--|
| important         |   |  |
| environmental     |   |  |
| protection Policy | , |  |
| and legislations. |   |  |

#### **Text Books:**

1. . Brady, N.C. 1990. The nature and properties of Soils, Tenth Edition. Mac Millan Publishing Co., New

York.

2. Botkin, D.B and Kodler E.A., 2000, Environmental Studies: The earth as a living planet. John Wiley and

Sons Inc.

- 3. Rao M.N. and H.V.N. Rao, 1989: Air Pollution, Tata McGraw Hill Publishing Co. Ltd., New Delhi
- 4. Singh J.S., Singh S.P. and Gupta S.R., 2006, Ecology Environment and Resource Conservation, Anamaya

Publishers, New Delhi.

- 5. Environmental Studies -Benny Joseph-Tata McgrawHill-2005
- 6. Environmental Studies- Dr. D.L. Manjunath, Pearson Education-2006.
- 7. Environmental studies- R, Rajagopalan -Oxford Publiotion2005.

Reference Books: 1. Sodhi G.S. 2005, Fundamentals of Environmental Chemistry: Narosa Publishing House, New Delhi.

- 2. Dash, M.C. (1994). Fundamentals of Ecology, Tata McGraw Hill, New Delhi.
- 3. Sharma P. D. (1996). Environmental Biology, Rastogi Publications, Meerut.
- 4. Verma P.S. and V.K. Agarwal. (1985). Principles of Ecology. S. Chand and Company (Pub.), New Delhi.
- 5. Principles of Environmental Sciences and Engineering -P. Venugoplan Rao, Prenitice Hall of India.
- 6. Environmental Science and Engineering Meenakshi, Prentice Hall India

Links: Unit 1 https://www.youtube.com/watch?v=T21OO0sBBfc,

https://www.youtube.com/watch?v=qt8AMjKKPDo

https://www.youtube.com/watch?v=yAK-

m91Nxrshttps://www.youtube.com/watch?v=ha\_O1uOWkk,

https://www.youtube.com/watch?v=brF0RWJyx9w

Unit 2 https://www.youtube.com/watch?v=mOwyPENHhbc,

https://www.youtube.com/watch?v=yqev1G2iy2

0, https://www.youtube.com/watch?v=\_74S3z3IO\_I, https://www.youtube.com/watch?v=jXVw6M6m2 g0

Unit 3 https://www.youtube.com/watch?v=GK\_vRtHJZu4, https://www.youtube.com/watch?v=b6Ua\_zWDH6 U, https://www.youtube.com/watch?v=7tgNamjTRkk, https://www.youtube.com/watch?v=ErATB1aMiS

**U,** <a href="https://www.khanacademy.org/science/high-school-biology/hs-ecology/hs-human-impact-onecosystems/v/conservation-and-the-race-to-save-biodiversity">https://www.khanacademy.org/science/high-school-biology/hs-ecology/hs-human-impact-onecosystems/v/conservation-and-the-race-to-save-biodiversity</a>

Unit 4 https://www.youtube.com/watch?v=7qkaz8Chell, https://www.youtube.com/watch?v=NuQE5fKmfME, https://www.youtube.com/watch?v=9CpAjOVLHII, https://www.youtube.com/watch?v=yEci6iDkXYw, https://www.youtube.com/watch?v=yEci6iDkXYw

Unit 5 https://www.youtube.com/watch?v=ad9KhgGw5iA, https://www.youtube.com/watch?v=nW5g83NSH9
M, https://www.youtube.com/watch?v=xqSZL4Ka8xo,